## Statistics for Business and Economics (14e) Metric Version

Chapter 17 (預測)

Anderson Sweeney Williams Camm Cochran Fry Ohlmann **Statistics for Business** ERSION & Economics Metric Version, 14th Edition  $\blacksquare$ 

© 2020 Cengage. May not be scanned, copied or duplicated, or posted to a publicly accessible website, in whole or in part, except for use as permitted in a license distributed with a certain product or service or otherwise

## **Chapter 17 - Time Series Analysis and Forecasting**

- 17.1 Time Series Patterns
- 17.2 Forecast Accuracy
- 17.3 Moving Averages and Exponential Smoothing
- 17.4 Trend Projection
- 17.5 Seasonality and Trend
- 17.6 Time Series Decomposition

# "It's tough to make predictions, especially about the future." ― Yogi Berra 630 560 490 420 350 280 سلام المعدد المستشرك المستشرك المستشرك المستشرك المستشرك المستشرك المستشرك المستشرك المستشرك المستشرك المستشرك<br>المستشرك المستشرك المستشرك المستشرك المستشرك المستشرك المستشرك المستشرك المستشرك المستشرك المستشرك المستشرك ال 210 ©Yahoo奇摩股市 量 644299 ▼ MV5 735583 ▲ MV20 715900 ▼ © 2020 Cengage. May not be scanned, copied or duplicated, or posted to a publicly accessible website, in whole or in part, except for use as permitted in a license distributed with a certain product or service or otherwise on a

e/2330.TW/technical-analysis  $\frac{2014}{2015}$  2015 2016 https://tw.stock.yahoo.com/quot

 $1.0M$  $0.5M$ 

2023

2022

## Forecasting Methods: Qualitative

- Forecasting methods can be classified as qualitative or quantitative.
- Qualitative methods generally involve the use of expert judgment to develop forecasts.
- Such methods are appropriate when historical data on the variable being forecast are either not applicable or unavailable.
- We will focus exclusively on quantitative forecasting methods in this chapter. →**Delphi Method**(德菲法)

Statistics for Business and Economics (14e, Metric Version)

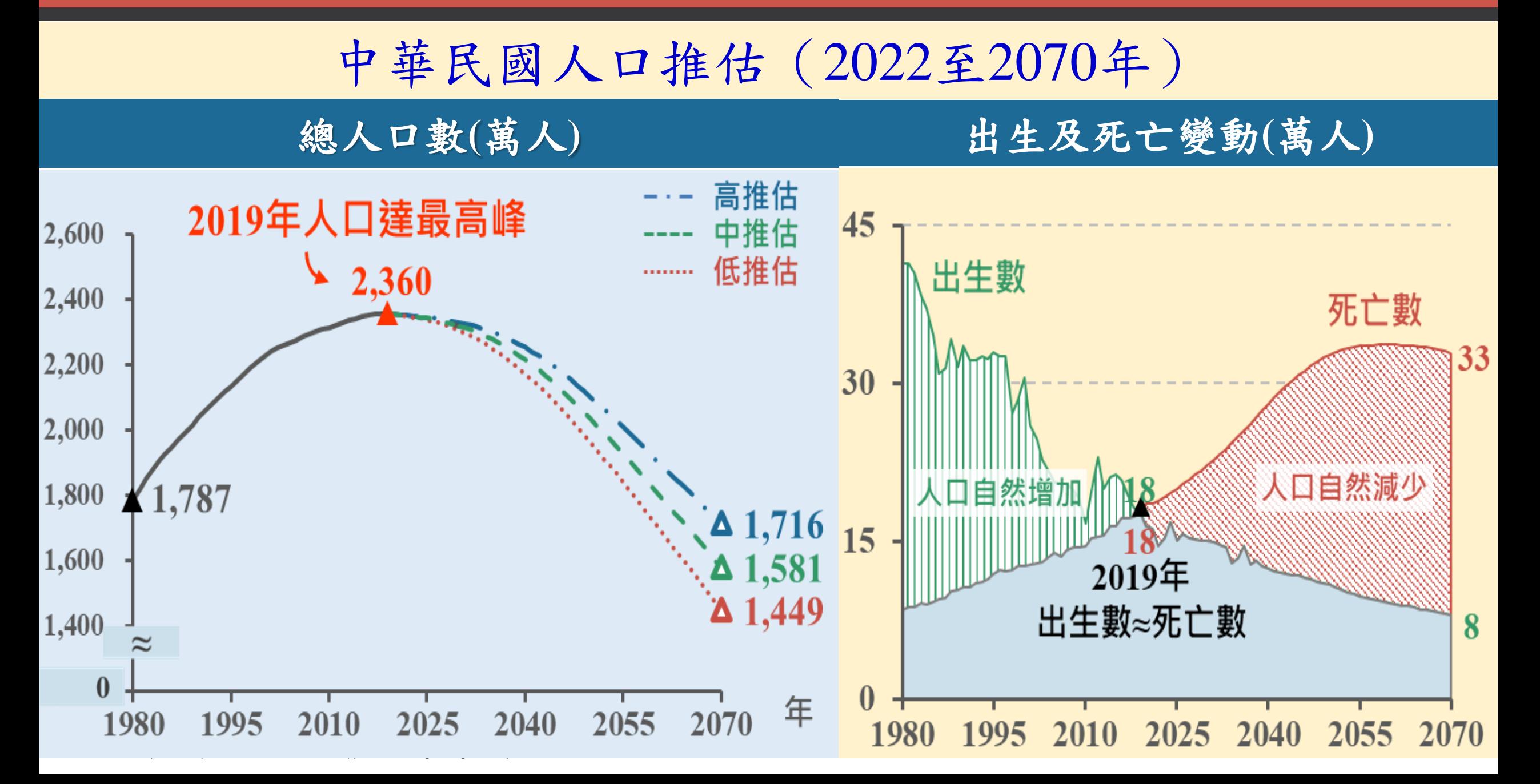

#### Forecasting Methods: Quantitative (1 of 5)

- Quantitative forecasting methods can be used when:
	- Past information about the variable being forecast is available,
	- The information can be quantified, and
	- It is reasonable to assume the pattern of the past will continue
- In such cases, a forecast can be developed using a time series method or a causal method.

# **THANKSGIVING PREDICTIVE ANALYTICS**

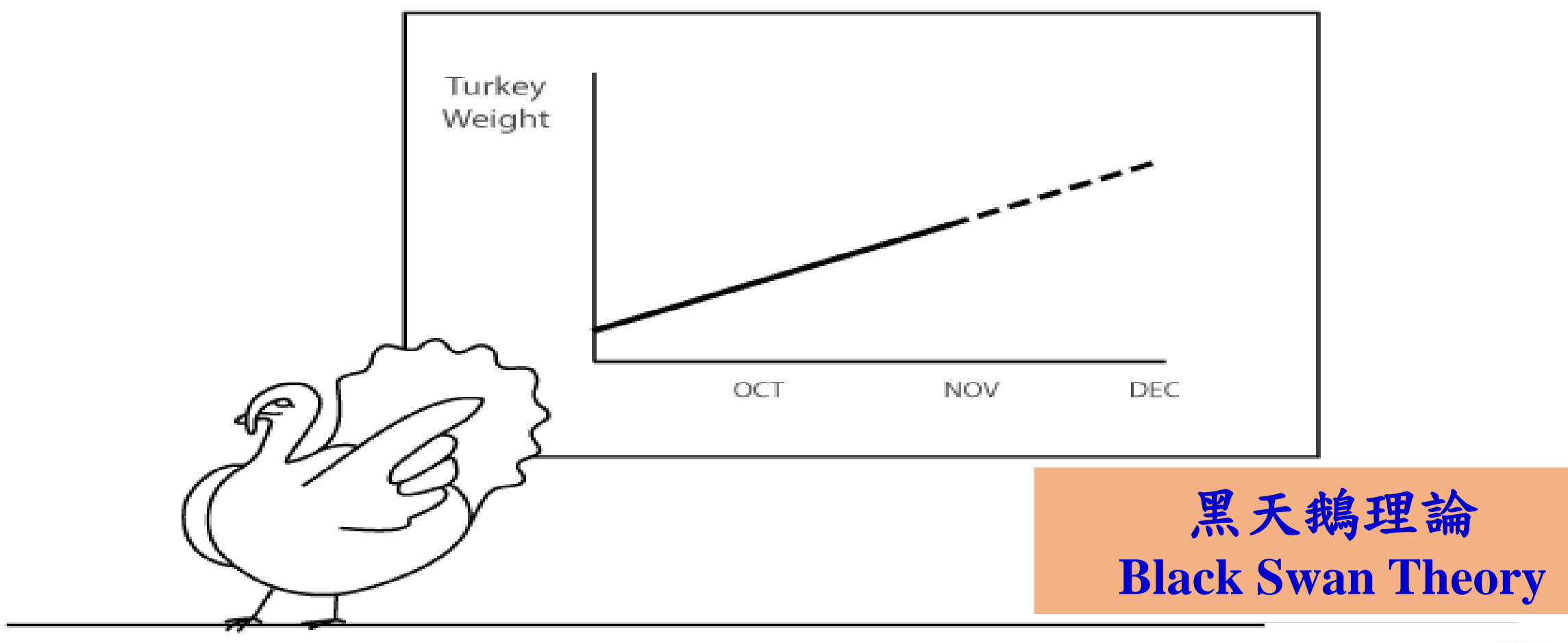

"I see no reason why excellent growth shouldn't continue..

https://i0.wp.com/timoelliott.com/blog/wp-content/uploads/2013/07/turkey-predictiveanalytics.png?ssl=1

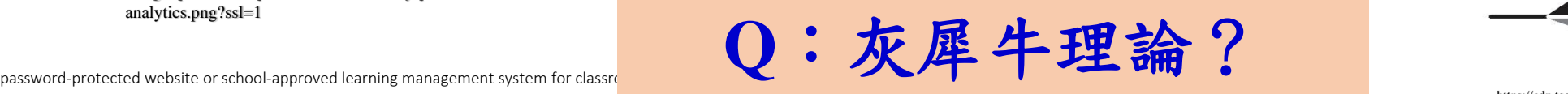

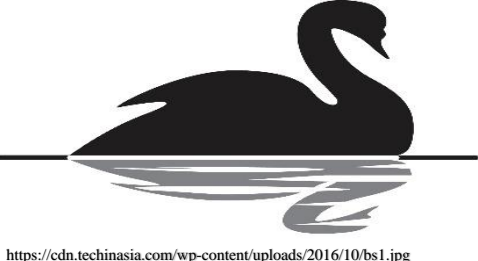

password-protected website or school-approved learning management system for classro

#### Forecasting Methods: Quantitative (2 of 5)

- Quantitative methods are based on an analysis of historical data concerning one or more time series.
- A time series is a set of observations measured at successive points in time or over successive periods of time.
- If the historical data used are restricted to past values of the series that we are trying to forecast, the procedure is called a time series method.
- If the historical data used involve other time series that are believed to be related to the time series that we are trying to forecast, the procedure is called a causal method.

## Forecasting Methods: Quantitative (3 of 5)

- Time Series Analysis
- The objective of time series analysis is to discover a pattern in the historical data or time series and then extrapolate the pattern into the future.
- The forecast is based solely on past values of the variable and/or past forecast errors.

#### Forecasting Methods: Quantitative (4 of 5)

- Causal Methods
- Causal forecasting methods(因果預測法) are based on the assumption that the variable we are forecasting has a cause-effect relationship with one or more other variables.
- Looking at regression analysis as a forecasting tool, we can view the time series value that we want to forecast as the dependent variable.
- If we can identify a good set of related independent or explanatory variables, we may be able to develop an estimated regression equation for forecasting the time series.

## Forecasting Methods: Quantitative (5 of 5)

- Regression Analysis
- By treating time as the independent variable and the time series as a dependent variable, regression analysis can also be used as a time series method.
- Time-series regression refers to the use of regression analysis when the sole independent variable is time.
- Cross-sectional regression refers to the use of regression analysis when the independent variable(s) is(are) something other than time.

# 中華民國人口推估流程圖

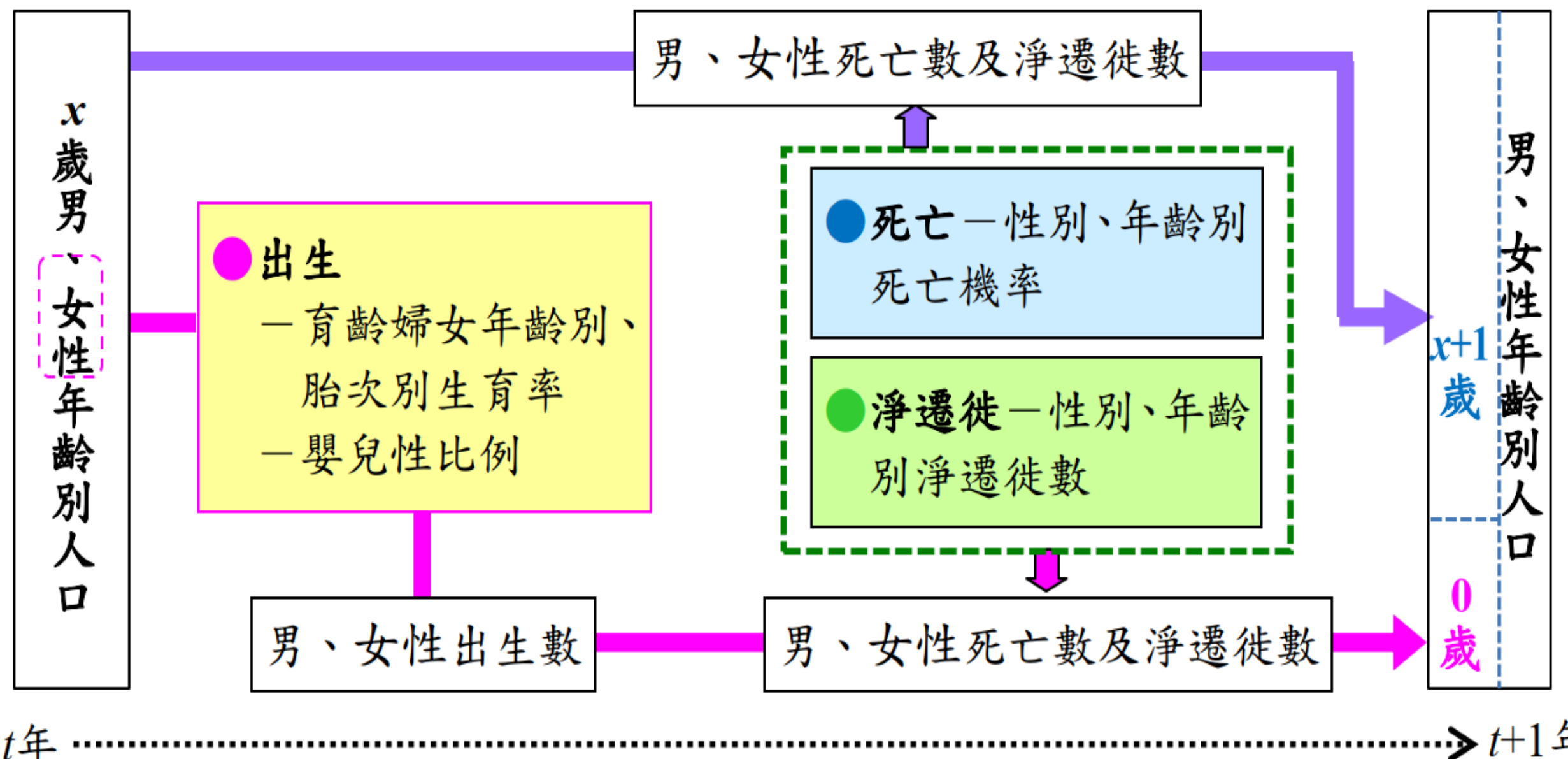

 $\rightarrow t+14$ 

Forecasting Methods

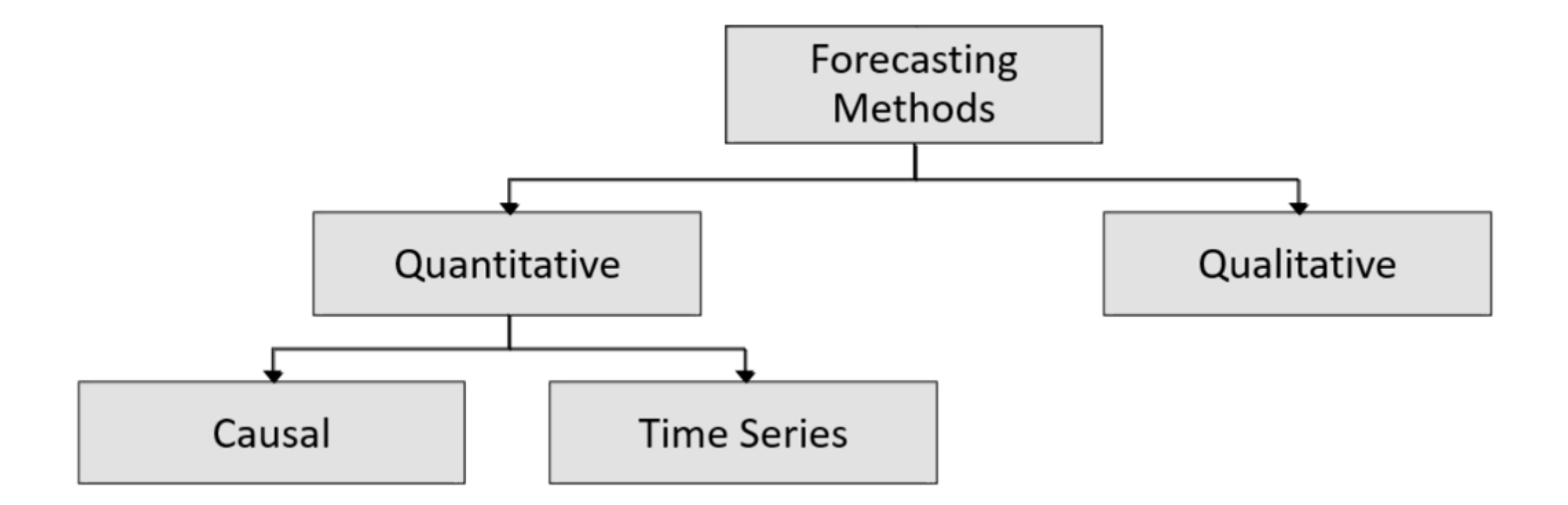

#### Time Series Patterns

- A time series is a sequence of observations on a variable measured at successive points in time or over successive periods of time.
- The pattern of the data is an important factor in understanding how the time series has behaved in the past.
- If such behavior can be expected to continue in the future, we can use it to guide us in selecting an appropriate forecasting method.

#### Time Series Plot (1 of 2)

- A useful first step in selecting an appropriate forecasting method is to construct a time series plot.
- A time series plot is a graphical presentation of the relationship between time and the time series variable.
- Time is on the horizontal axis, and the time series values are shown on the vertical axis.

#### Time Series Plot (2 of 2)

#### Example: Rosco Drugs

Sales of Comfort brand headache tonic (in bottles) for the past 10 weeks at Rosco Drugs are shown below. Rosco Drugs would like to identify the underlying pattern in the data to guide it in selecting an appropriate forecasting method.

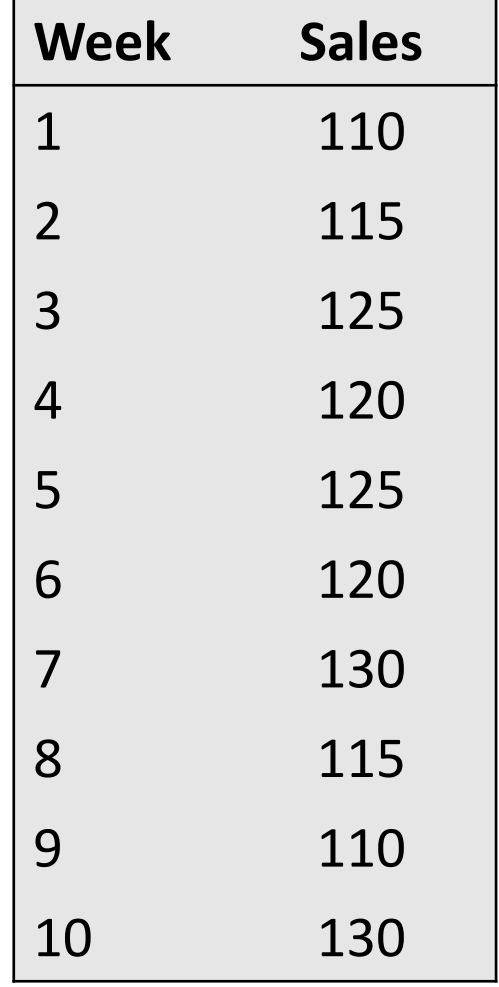

#### Time Series Patterns (1 of 6)

The common types of data patterns that can be identified when examining a time series plot include:

- Horizontal
- **Trend**(趨勢)
- **Seasonal**(季節性)
- Trend and Seasonal
- **Cyclical**(循環)

#### Time Series Patterns (2 of 6)

Horizontal Pattern

- A horizontal pattern exists when the data fluctuate around a constant mean.
- Changes in business conditions can often result in a time series that has a horizontal pattern shifting to a new level.
- A change in the level of the time series makes it more difficult to choose an appropriate forecasting method.

#### Time Series Patterns (3 of 6)

Trend Pattern

- A time series may show gradual shifts or movements to relatively higher or lower values over a longer period of time.
- Trend is usually the result of long-term factors such as changes in the population, demographics, technology, or consumer preferences.
- A systematic increase or decrease might be linear or nonlinear.
- A trend pattern can be identified by analyzing multiyear movements in historical data.

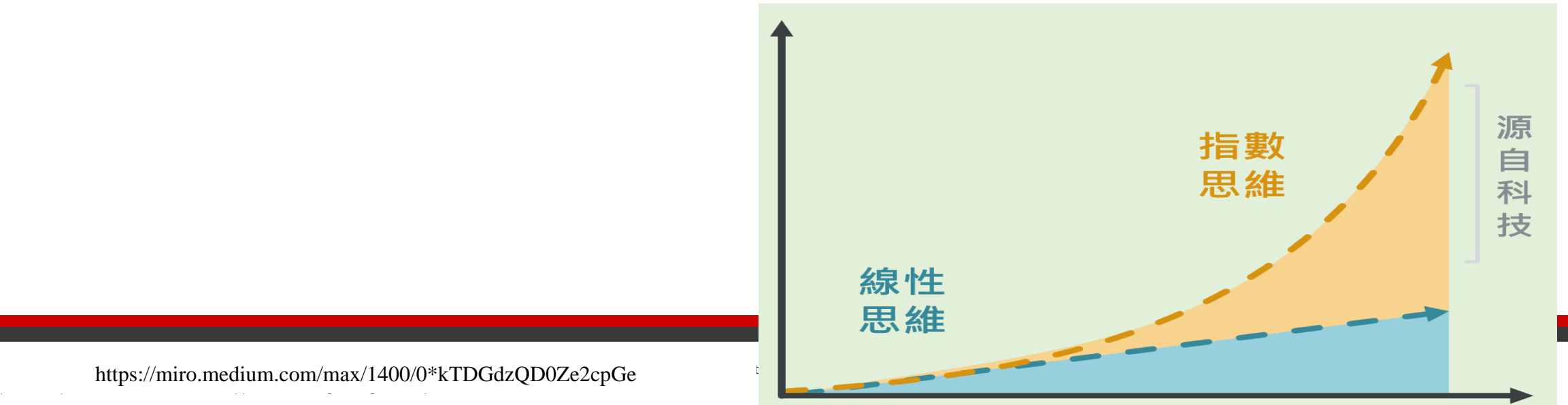

#### Time Series Patterns (4 of 6)

Seasonal Pattern

- Seasonal patterns are recognized by seeing the same repeating pattern of highs and lows over successive periods of time within a year.
- A seasonal pattern might occur within a day, week, month, quarter, year, or some other interval no greater than a year.
- A seasonal pattern does not necessarily refer to the four seasons of the year (spring, summer, fall, and winter).

#### Time Series Patterns (5 of 6)

Trend and Seasonal Pattern

- Some time series include a combination of a trend and seasonal pattern.
- In such cases we need to use a forecasting method that has the capability to deal with both trend and seasonality.
- Time series decomposition can be used to separate or decompose a time series into trend and seasonal components.

#### Time Series Patterns (6 of 6)

Cyclical Pattern

- A cyclical pattern exists if the time series plot shows an alternating sequence of points below and above the trend line lasting more than one year.
- Often, the cyclical component of a time series is due to multiyear business cycles.
- Business cycles are extremely difficult, if not impossible, to forecast.
- In this chapter we do not deal with cyclical effects that may be present in the time series.

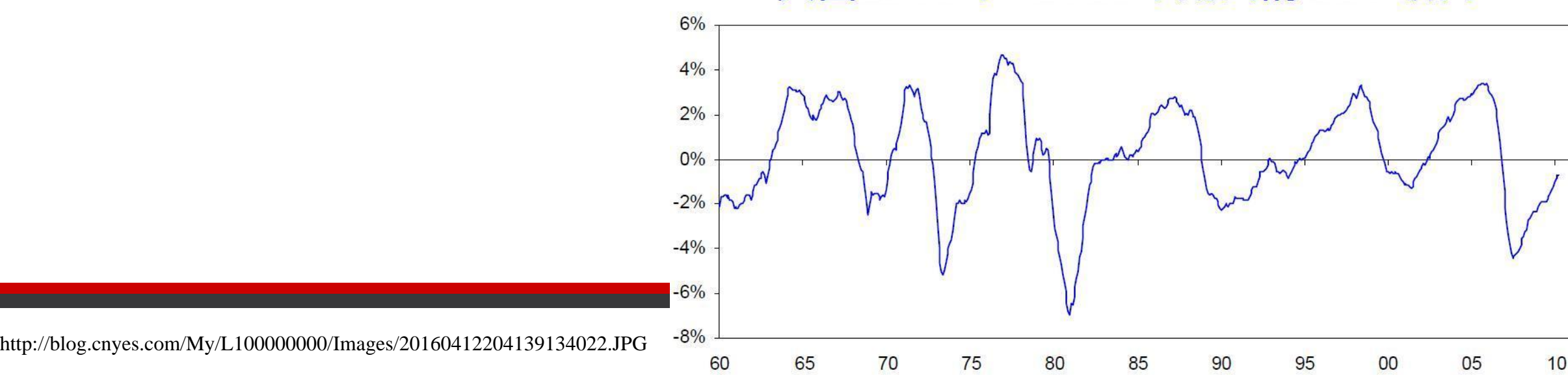

#### 美國1960年~2010年期間的GDP缺口

## Selecting a Forecasting Method

- The underlying pattern in the time series is an important factor in selecting a forecasting method.
- Thus, a time series plot should be one of the first things developed when trying to determine what forecasting method to use.
- If we see a horizontal pattern, then we need to select a method appropriate for this type of pattern.
- If we observe a trend in the data, then we need to use a method that has the capability to handle trend effectively.

# Moving Averages and Exponential Smoothing

Now we discuss three forecasting methods that are appropriate for a time series with a **horizontal pattern**:

- Moving Averages
- Weighted Moving Averages
- Exponential Smoothing
- They are called smoothing methods because their objective is to smooth out the random fluctuations in the time series.
- They are most appropriate for short-range forecasts.

Moving Averages (1 of 7)

The moving averages method uses the average of the most recent *k* data values in the time series as the forecast for the next period.

$$
F_{t+1} = \frac{\sum \text{(most recent } k \text{ data values)}}{k} = \frac{Y_t + Y_{t+1} + \dots + Y_{t-k+1}}{k}
$$

Where  $F_{t+1}$  = forecast of the time series for period  $t+1$ 

 $Y_t$  = actual value of the time series in period t

Each observation in the moving average calculation receives the same weight.

#### Moving Averages (2 of 7)

- The term *moving* is used because every time a new observation becomes available for the time series, it replaces the oldest observation in the equation.
- As a result, the average will change, or move, as new observations become available.

#### Moving Averages (3 of 7)

- To use moving averages to forecast, we must first select the order  $k$ , or number of time series values, to be included in the moving average.
- A smaller value of k will track shifts in a time series more quickly than a larger value of  $k$ .
- If more past observations are considered relevant, then a larger value of  $k$  is better.

## An Example of Moving Average, N(0,1) Random Numbers

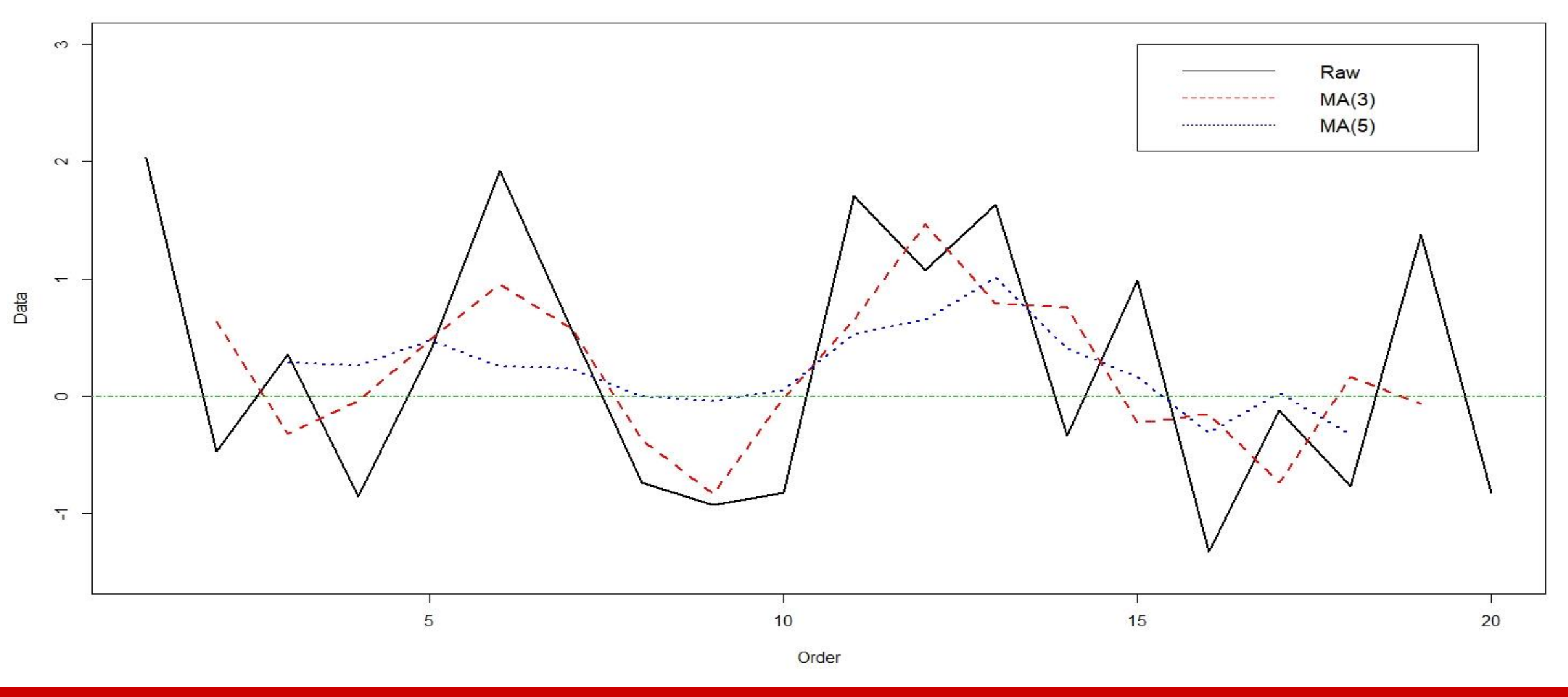

#### Moving Averages (4 of 7)

#### Example: Rosco Drugs

If Rosco Drugs uses a 3-period moving average to forecast sales, what are the forecasts for weeks 4-11?

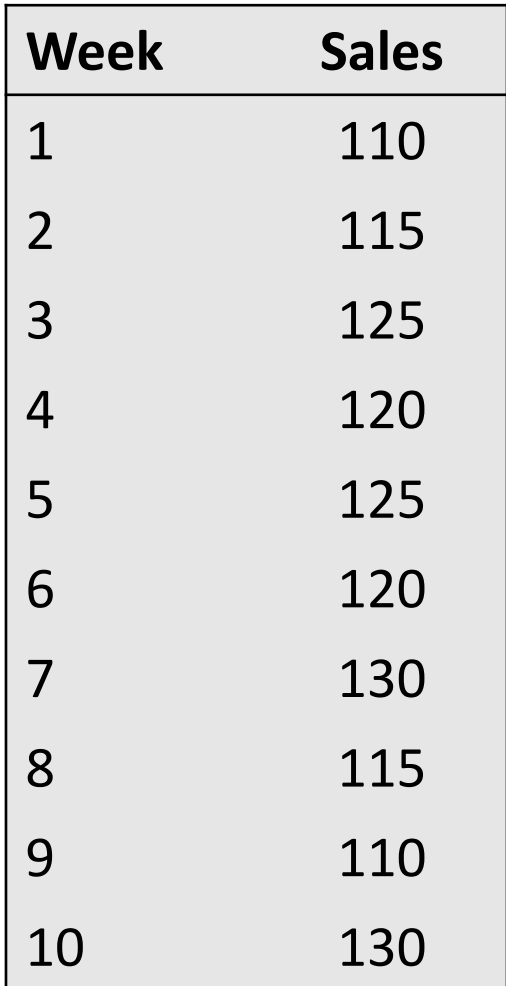

#### Moving Averages (5 of 7)

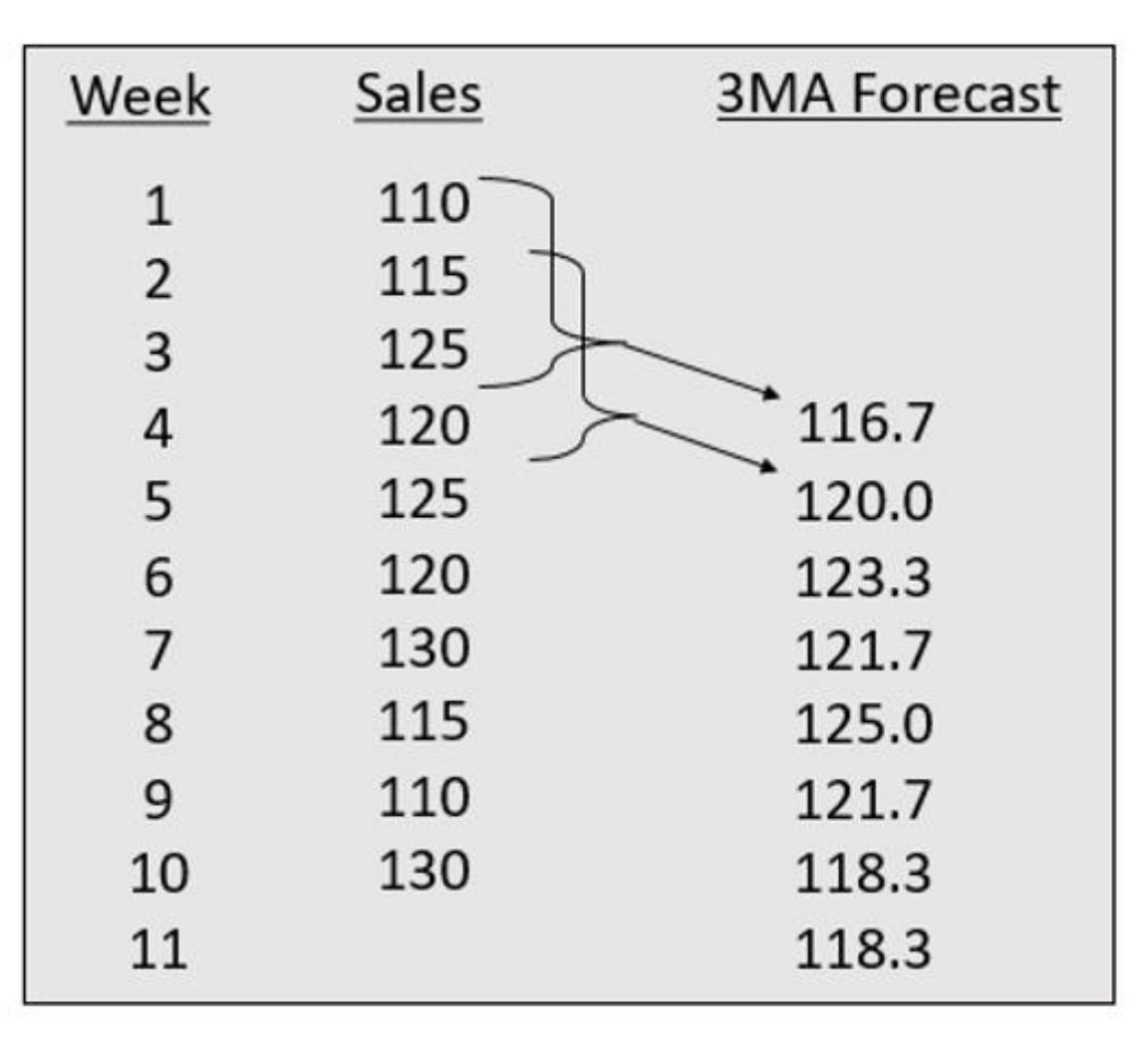

## Moving Averages (6 of 7)

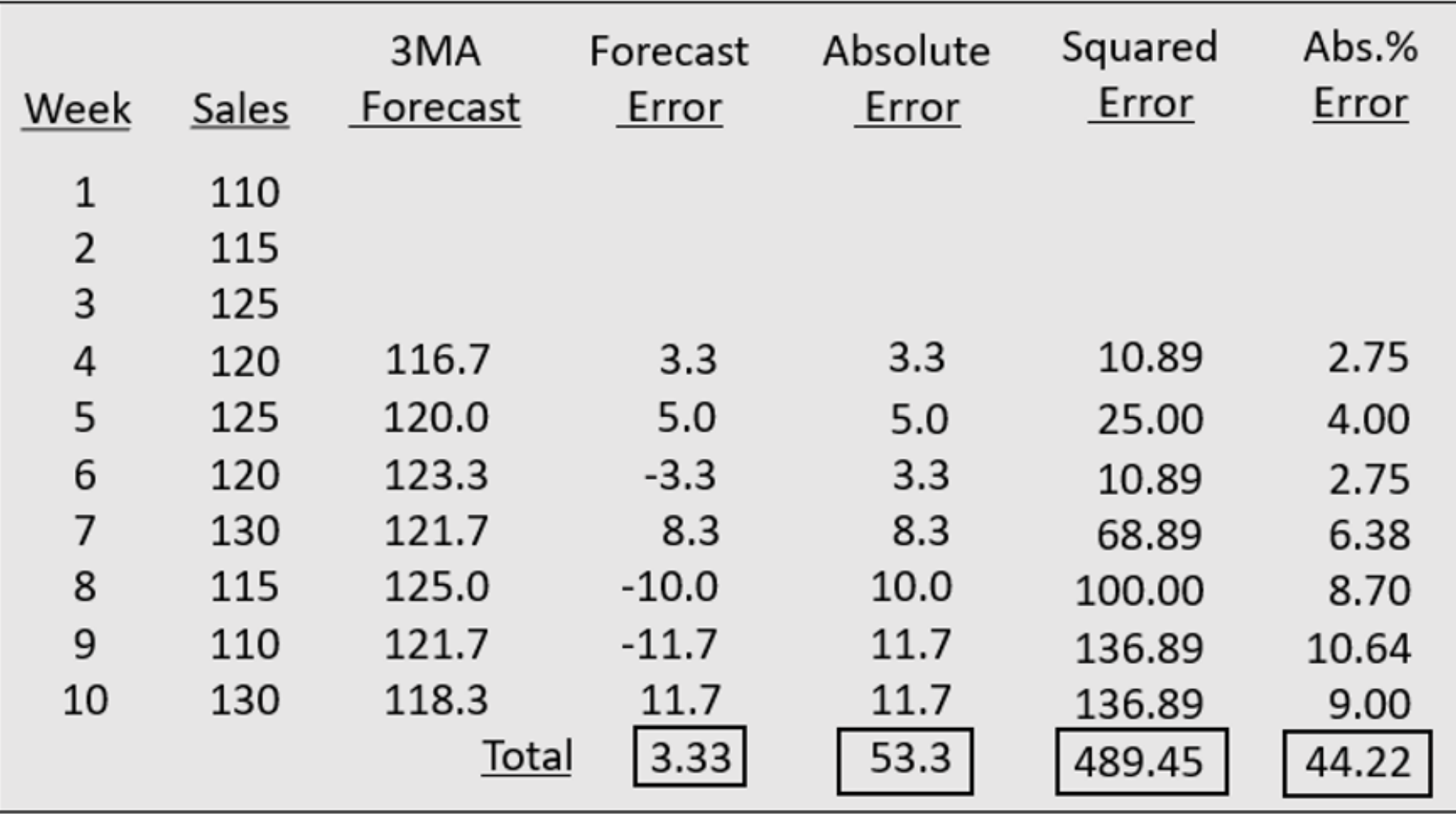

Moving Averages (7 of 7)

3-MA Forecast Accuracy

$$
MAE = \frac{53.3}{7} = 7.61
$$

$$
MSE = \frac{489.45}{7} = 69.92
$$

$$
MAPE = \frac{44.22}{7} = 6.32\%
$$

The 3-week moving average approach provided more accurate forecasts than the naive approach.

#### Weighted Moving Averages (1 of 2)

To use this method we must first select the number of data values to be included in the average.

Next, we must choose the weight for each of the data values.

- The more recent observations are typically given more weight than older observations.
- For convenience, the weights should sum to 1.

### Weighted Moving Averages (2 of 2)

An example of a 3-period weighted moving average (3WMA) is:

 $3WMA = 0.2(110) + 0.3(115) = 119$ 

- In this example the weights are 0.2, 0.3, and 0.5 (which sum to 1).
- 125 is the most recent of the three observations.

#### Exponential Smoothing (1 of 6)

- This method is a special case of a weighted moving averages method; we select only the weight for the most recent observation.
- The weights for the other data values are computed automatically and become smaller as the observations grow older.
- The exponential smoothing forecast is a weighted average of all the observations in the time series.
- The term *exponential smoothing* comes from the exponential nature of the weighting scheme for the historical values.

Exponential Smoothing (2 of 6)

Exponential Smoothing Forecast

$$
F_{t+1} = \alpha Y_t + (1 - \alpha) F_t
$$

Where

 $F_{t+1}$  = forecast of the time series for period  $t+1$  $Y_t$  = actual value of the time series in period t

- 1

 $F_t$  = forecast of the time series for period t

 $\alpha$  = smoothing constant ( $0 \leq \alpha \leq 1$ )

And let  $F_2 = Y_1$  to initiate the computations.
Exponential Smoothing (3 of 6)

Exponential Smoothing Forecast

• With algebraic manipulation, we can rewrite

$$
F_{t+1} = \alpha Y_t + (1 - \alpha) F_t \text{ as:}
$$

$$
F_{t+1} = F_t + \alpha (Y_t - F_t)
$$

• We see that the new forecast  $F_{t+1}$  is equal to the previous forecast  $F_t$  plus an adjustment, which is  $\alpha$  times the most recent forecast error,  $Y_t-F_t.$ 

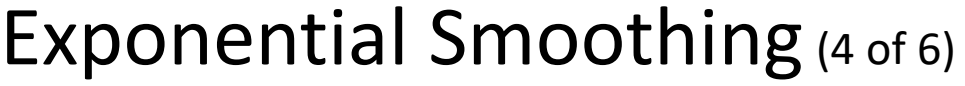

### Example: Rosco Drugs

If Rosco Drugs uses exponential smoothing to forecast sales, which value for the smoothing constant  $\alpha$ , 0.1 or 0.8, gives better forecasts?

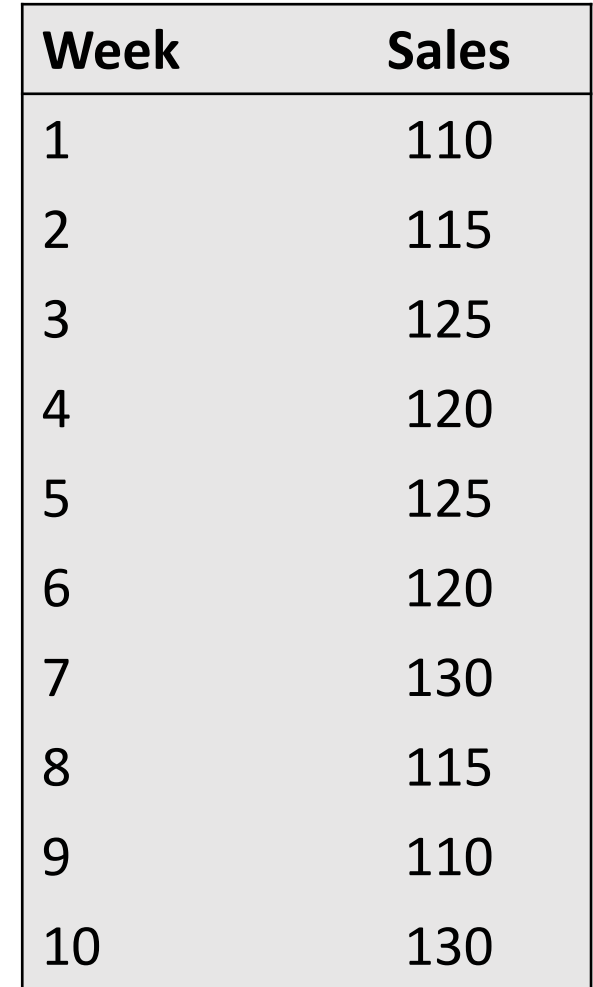

### Exponential Smoothing (5 of 6)

Using Smoothing Constant Value  $\alpha$  = 0.1

$$
F_2 = Y_1 = 110
$$
  
\n
$$
F_3 = .1Y_2 + .9F_2 = .1(115) + .9(110) = 110.50
$$
  
\n
$$
F_4 = .1Y_3 + .9F_3 = .1(125) + .9(110.5) = 111.95
$$
  
\n
$$
F_5 = .1Y_4 + .9F_4 = .1(120) + .9(111.95) = 112.76
$$
  
\n
$$
F_6 = .1Y_5 + .9F_5 = .1(125) + .9(112.76) = 113.98
$$
  
\n
$$
F_7 = .1Y_6 + .9F_6 = .1(120) + .9(113.98) = 114.58
$$
  
\n
$$
F_8 = .1Y_7 + .9F_7 = .1(130) + .9(114.58) = 116.12
$$
  
\n
$$
F_9 = .1Y_8 + .9F_8 = .1(115) + .9(116.12) = 116.01
$$
  
\n
$$
F_{10} = .1Y_9 + .9F_9 = .1(110) + .9(116.01) = 115.41
$$

### Exponential Smoothing (6 of 6)

Using Smoothing Constant Value  $\alpha$  = 0.8

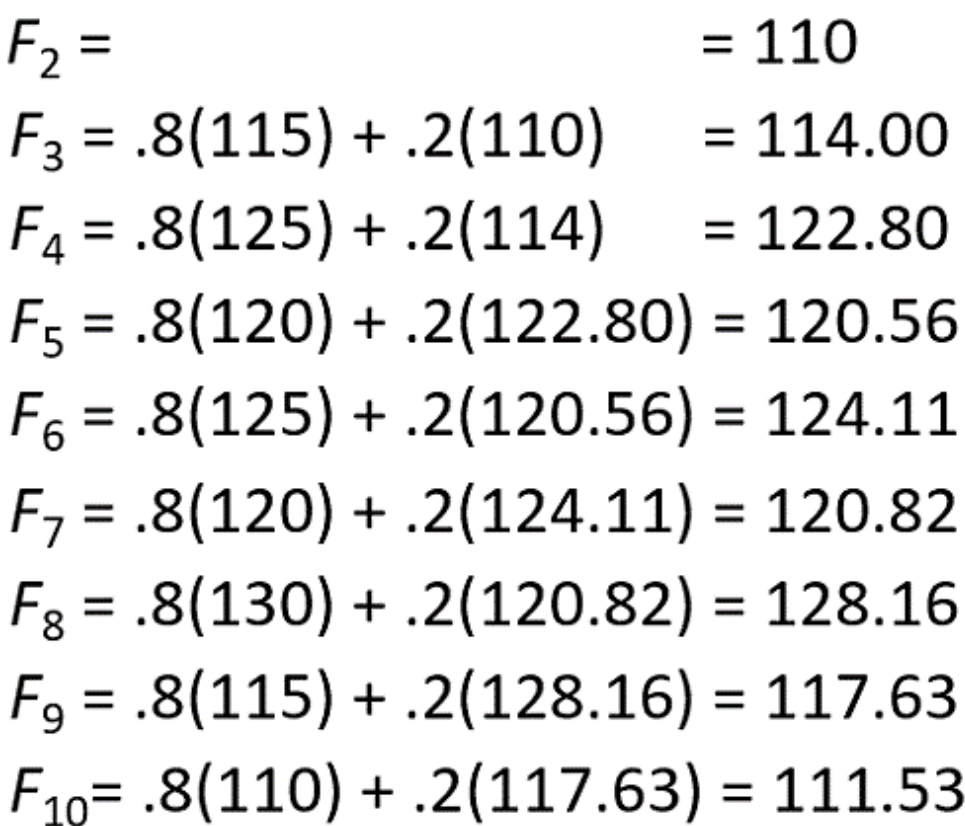

### Exponential Smoothing ( $\alpha = 0.1$ ) (1 of 2)

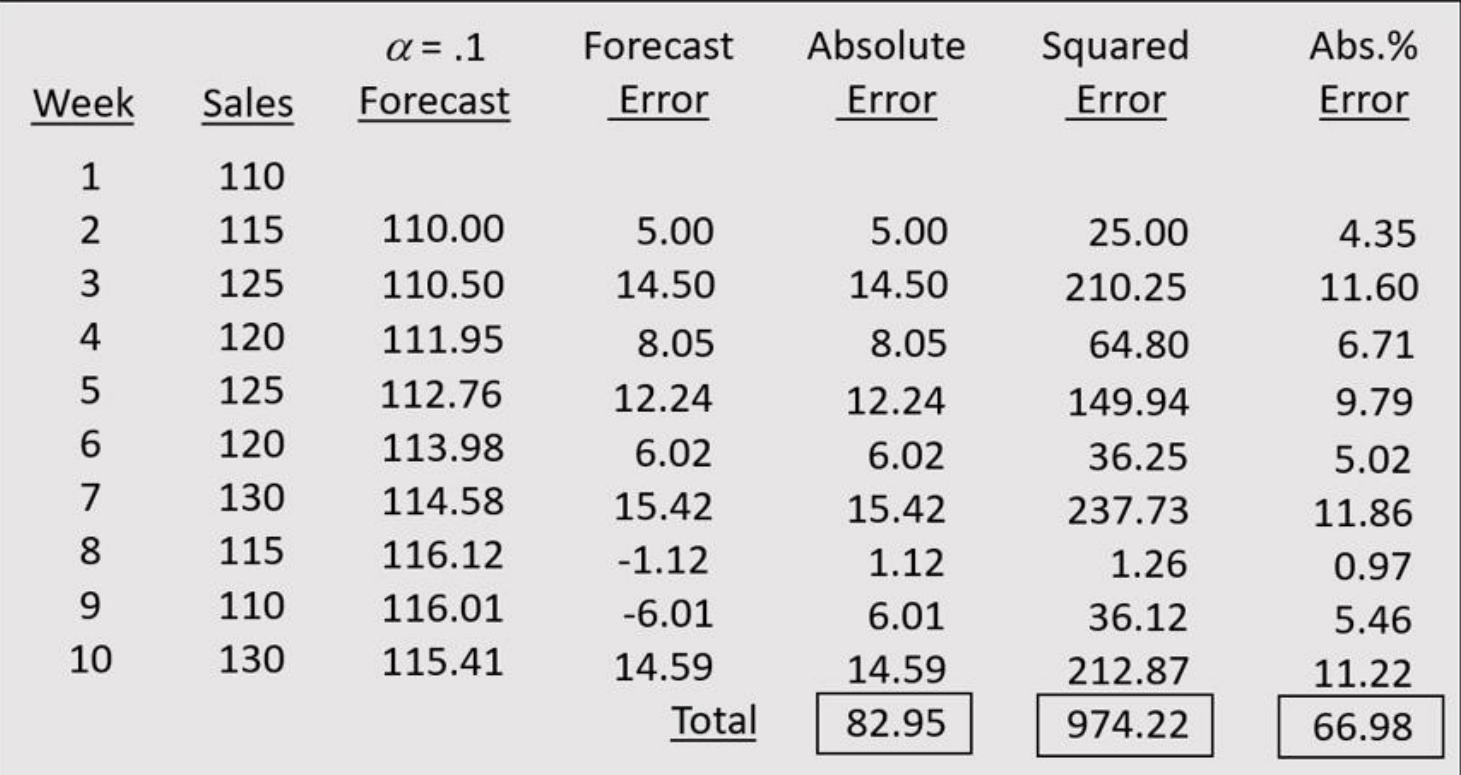

### Exponential Smoothing  $(\alpha = 0.1)_{(2 \text{ of } 2)}$

Forecast Accuracy

$$
MAE = \frac{82.95}{9} = 9.22
$$

$$
MSE = \frac{974.22}{9} = 108.25
$$

$$
MAPE = \frac{66.98}{9} = 7.44\%
$$

Exponential smoothing (with  $\alpha$  = 0.1) provided less accurate forecasts than the 3-MA approach.

# Exponential Smoothing  $(\alpha = 0.8)$  (1 of 2)

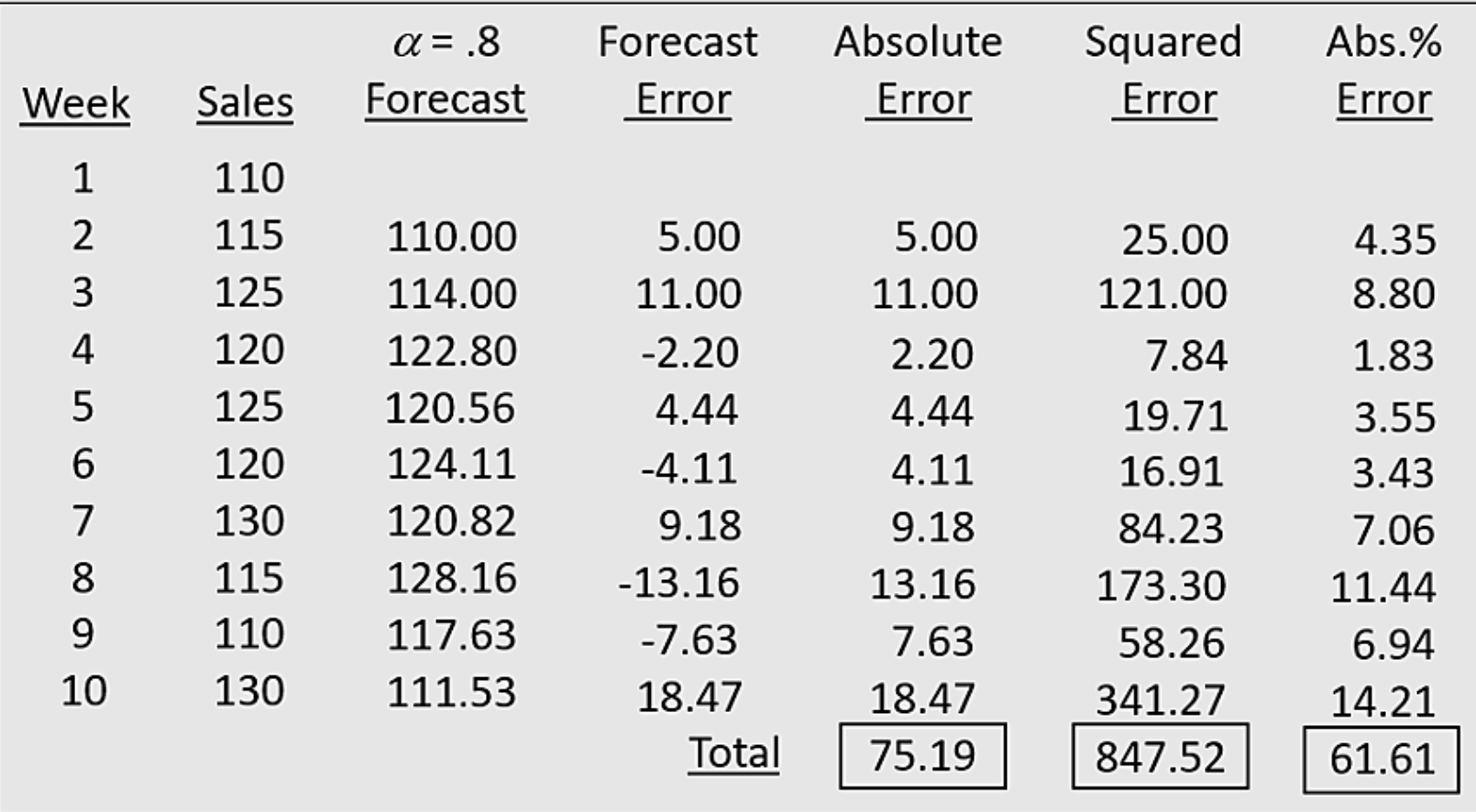

### Exponential Smoothing  $(\alpha = 0.8)$  (2 of 2)

Forecast Accuracy

$$
MAE = \frac{75.19}{9} = 8.35
$$
  

$$
MSE = \frac{847.52}{9} = 94.17
$$
  

$$
MAPE = \frac{61.61}{9} = 6.85\%
$$

Exponential smoothing (with  $\alpha$  = 0.8) provided more accurate forecasts than ES with  $\alpha$  = 0.1, but less accurate than the moving average (with  $k = 3$ ).

### Trend Projection

- If a time series exhibits a linear trend, the method of least squares may be used to determine a trend line (projection) for future forecasts.
- Least squares, also used in regression analysis, determines the unique trend line forecast which minimizes the mean square error between the trend line forecasts and the actual observed values for the time series.
- The independent variable is the time period and the dependent variable is the actual observed value in the time series.

### Linear Trend Regression (1 of 5)

Using the method of least squares, the formula for the trend projection is:

$$
T_t = b_0 + b_1 t
$$

where: 
$$
T_t
$$
 = linear trend forecast in period  $t$   
\n $b_0$  = intercept of the linear trend line  
\n $b_1$  = slope of the linear trend line  
\n $t$  = time period

### Linear Trend Regression (2 of 5)

For the trend projection equation  $T_t = b_0 + b_1 t$ 

$$
b_1 = \frac{\sum_{t=1}^{n} (t - \bar{t})(Y_t - \bar{Y})}{\sum_{t=1}^{n} (t - \bar{t})^2} \qquad b_0 = \bar{Y} - b_1 \bar{t}
$$

where:  $Y_t$  = value of the time series in period *t*  $n =$  number of time periods (observations)  $Y$  = average values of the time series  $\bar{t}$  = average value of *t* 

### Linear Trend Regression (3 of 5)

The number of plumbing repair jobs performed by Auger's Plumbing Service in the last nine months is listed on the right. Forecast the number of repair jobs Auger's will perform in December using the least squares method.

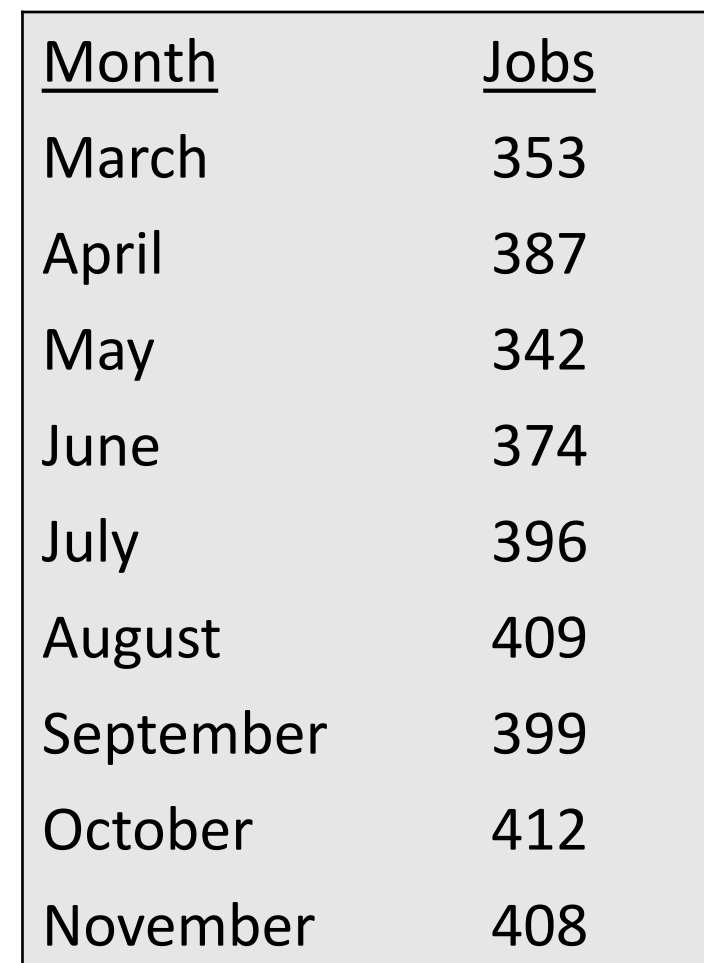

### Linear Trend Regression (4 of 5)

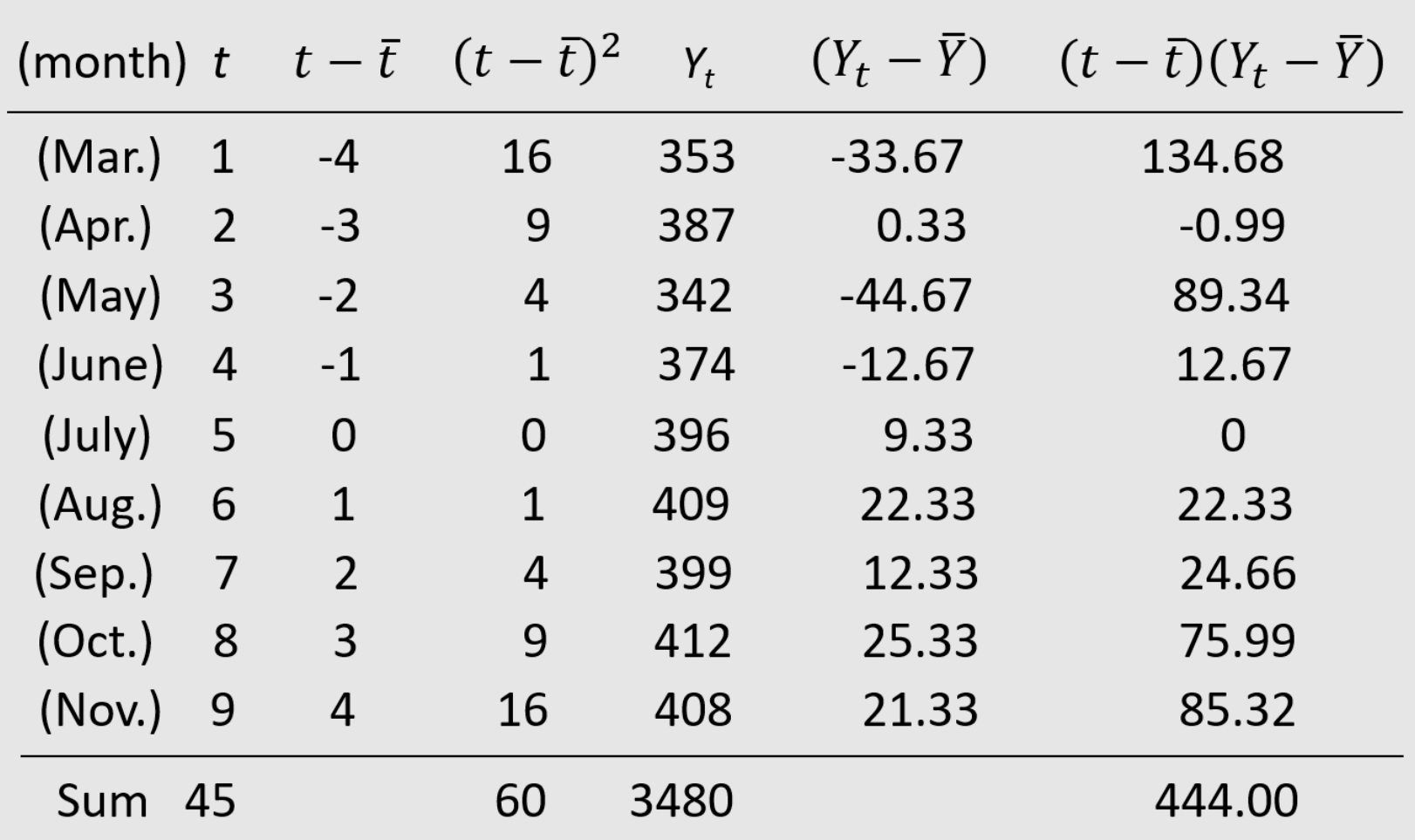

Linear Trend Regression (5 of 5)

 $\bar{t} = 45/9 = 5$  and  $\bar{Y} = 3480/9 = 386.667$ 

$$
b_1 = \frac{\sum_{t=1}^{n} (t - \bar{t})(Y_t - \bar{Y})}{\sum_{t=1}^{n} (t - \bar{t})^2} = \frac{3480}{60} = 7.12
$$

$$
b_0 = \overline{Y} - b_1 \overline{t} = 386.667 - 7.12(5) = 351.07
$$

$$
T_{10} = 351.07 + (7.12)(10) = 422.27
$$

### Trend Projection (1 of 3)

#### Example: Auger's Plumbing Service

Forecast for December (Month 10) using a three-period  $(k = 3)$  weighted moving average with weights of 0.6, 0.3, and 0.1 for the newest to oldest data, respectively. Then, compare this Month 10 weighted moving average forecast with the Month 10 trend projection forecast.

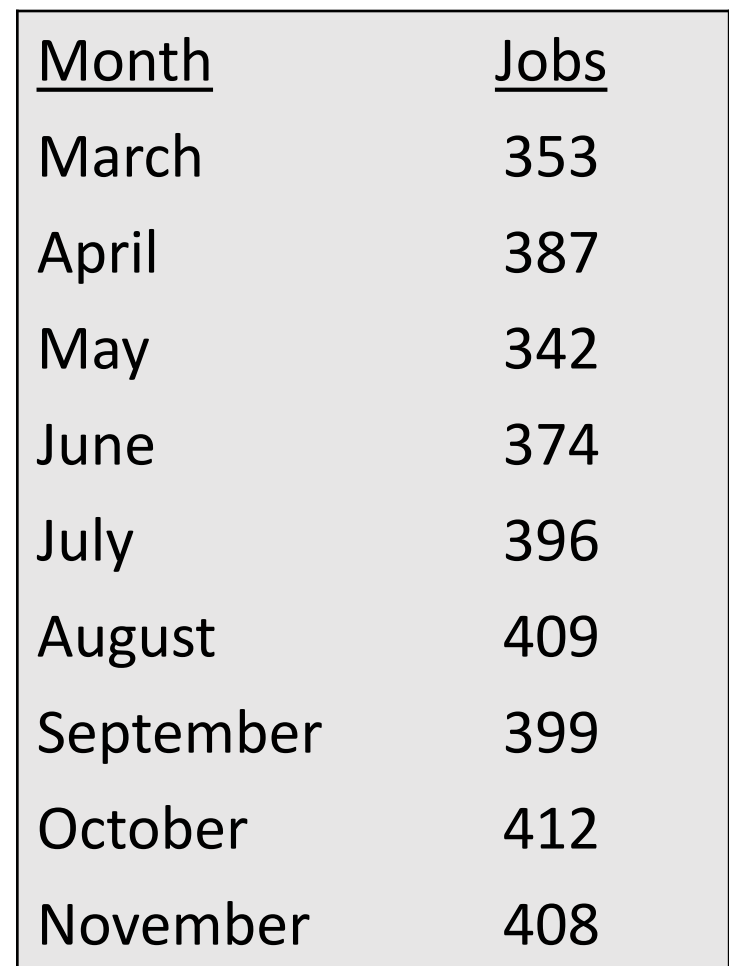

# Trend Projection (2 of 3)

Three-Month Weighted Moving Average

The forecast for December will be the weighted average of the preceding three months: September, October, and November.

$$
F_{10} = 0.1Y_{\text{Sep.}} + 0.3Y_{\text{Oct.}} + 0.6Y_{\text{Nov.}}
$$
  
= 0.1(399) + 0.3(412) + 0.6(408)  
= 408.3

Trend Projection:

 $F_{10}$  = 422.27 (from earlier slide)

### Trend Projection (3 of 3)

Conclusion:

Due to the positive trend component in the time series, the trend projection produced a forecast that is more in line with the trend that exists. The weighted moving average, even with heavy (0.6) weight placed on the current period, produced a forecast that is lagging behind the changing data.

### Nonlinear Trend Regression (1 of 3)

- Sometimes time series have a curvilinear or nonlinear trend.
- A variety of nonlinear functions can be used to develop an estimate of the trend in a time series.
- One example is this quadratic trend equation:

$$
T_t = b_0 + b_1 t + b_2 t^2
$$

• Another example is this exponential trend equation:

$$
T_t = b_0 (b_1)^t
$$

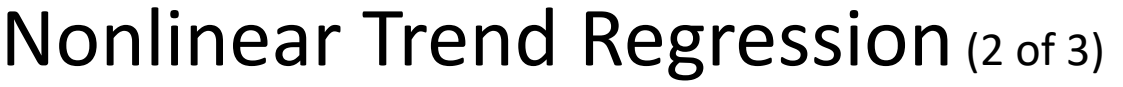

Example: Cholesterol Drug Revenue

The annual revenue in millions of dollars for a cholesterol drug for the first 10 years of sales is shown. A curvilinear function appears to be needed to model the long-term trend.

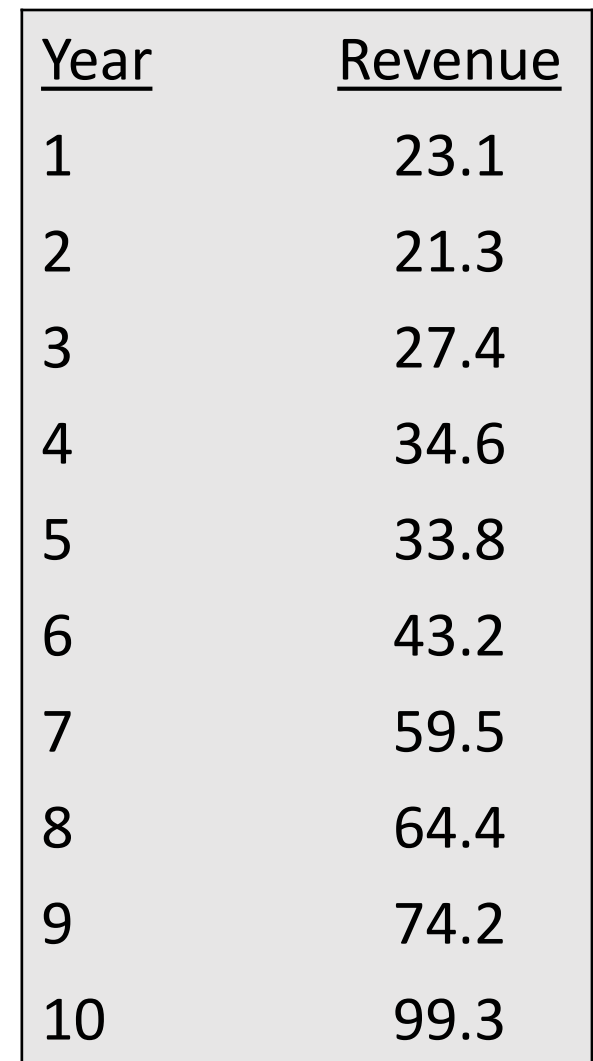

### Nonlinear Trend Regression (3 of 3)

#### Example: Cholesterol Drug Revenue

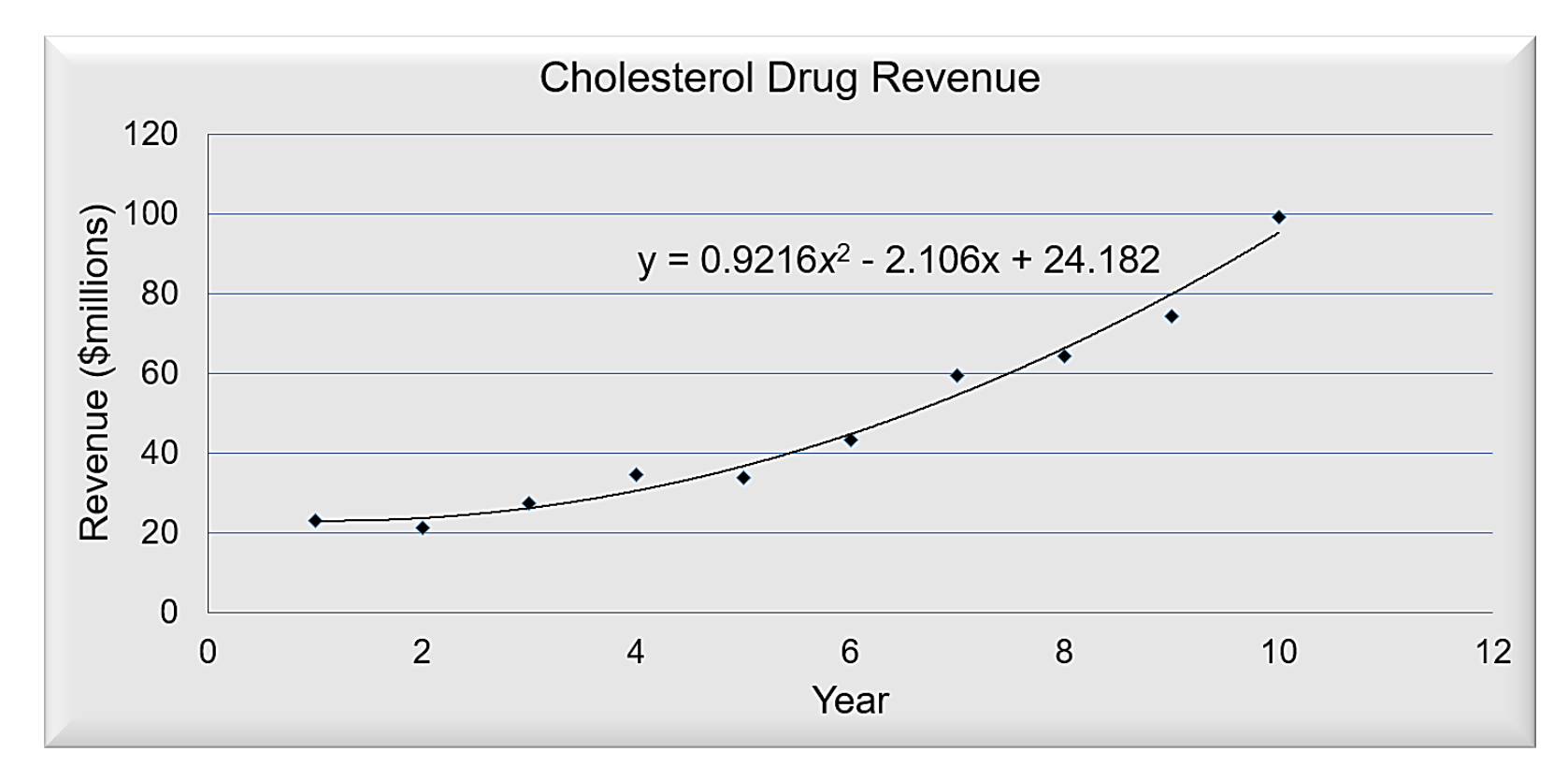

# Seasonality without Trend (1 of 6)

- To the extent that seasonality exists, we need to incorporate it into our forecasting models to ensure accurate forecasts.
- We will first look at the case of a seasonal time series with no trend and then discuss how to model seasonality with trend.

## Seasonality without Trend (2 of 6)

Example: Umbrella Sales

Sometimes it is difficult to identify patterns in a time series presented in a table.

Plotting the time series can be very informative.

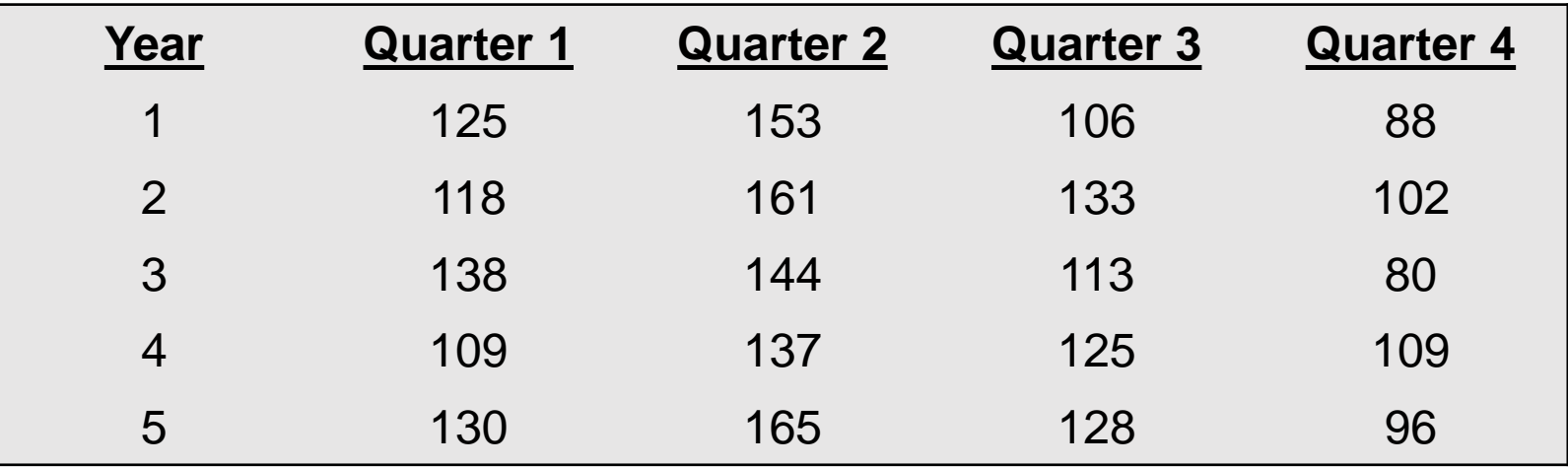

### Seasonality without Trend (3 of 6)

#### Umbrella Sales Time Series Plot

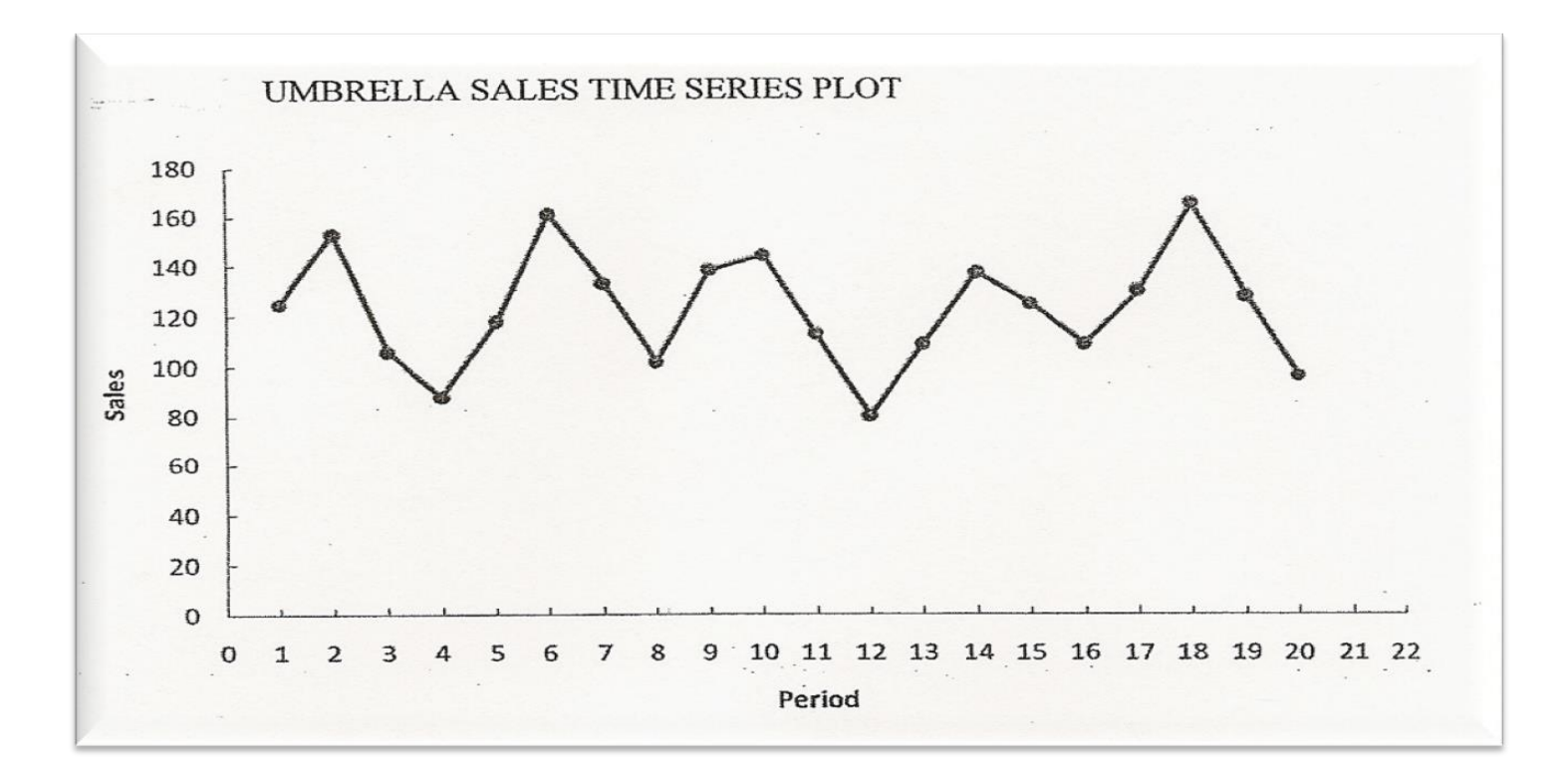

# Seasonality without Trend (4 of 6)

- The time series plot does not indicate any long-term trend in sales.
- However, close inspection of the plot does reveal a seasonal pattern.
	- The first and third quarters have moderate sales,
	- the second quarter the highest sales, and
	- the fourth quarter tends to be the lowest quarter in terms of sales.

# Seasonality without Trend (5 of 6)

- Recall from an earlier chapter that dummy variables can be used to deal with categorical independent variables in a multiple regression model.
- We will treat the season as a categorical variable.
- Recall that when a categorical variable has  $k$  levels,  $k-1$  dummy variables are required.
- If there are four seasons, we need three dummy variables.
	- *Qtr1* = 1 if Quarter 1, 0 otherwise
	- *Qtr2* = 1 if Quarter 2, 0 otherwise
	- *Qtr3* = 1 if Quarter 3, 0 otherwise

### Seasonality without Trend (6 of 6)

• General Form of Estimated Regression Equation is:

$$
\hat{Y} = b_0 + b_1(Qtr1) + b_2(Qtr2) + b_3(Qtr3)
$$

• Estimated Regression Equation is:

 $Sales = 95.0 + 29.0(Qtr 1) + 57.0(Qtr 2) + 26.0(Qtr 3)$ 

- The forecasts of quarterly sales in year 6 are:
	- Quarter 1: Sales =  $95 + 29(1) + 57(0) + 26(0) = 124$
	- Quarter 2: Sales =  $95 + 29(0) + 57(1) + 26(0) = 152$
	- Quarter 3: Sales =  $95 + 29(0) + 57(0) + 26(1) = 121$
	- Quarter 4: Sales =  $95 + 29(0) + 57(0) + 26(0) = 95$

#### Statistics for Business and Economics (14e, Metric Version)

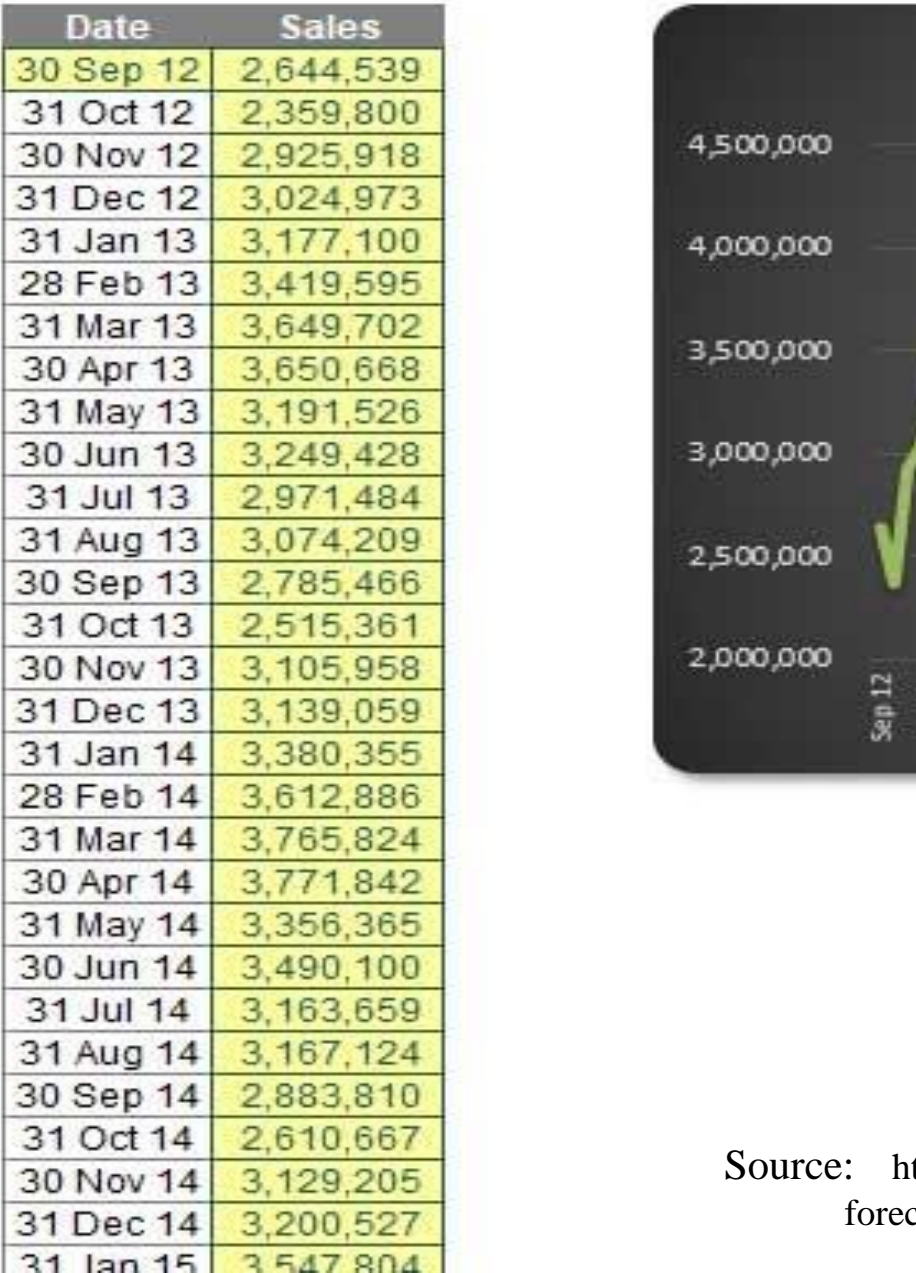

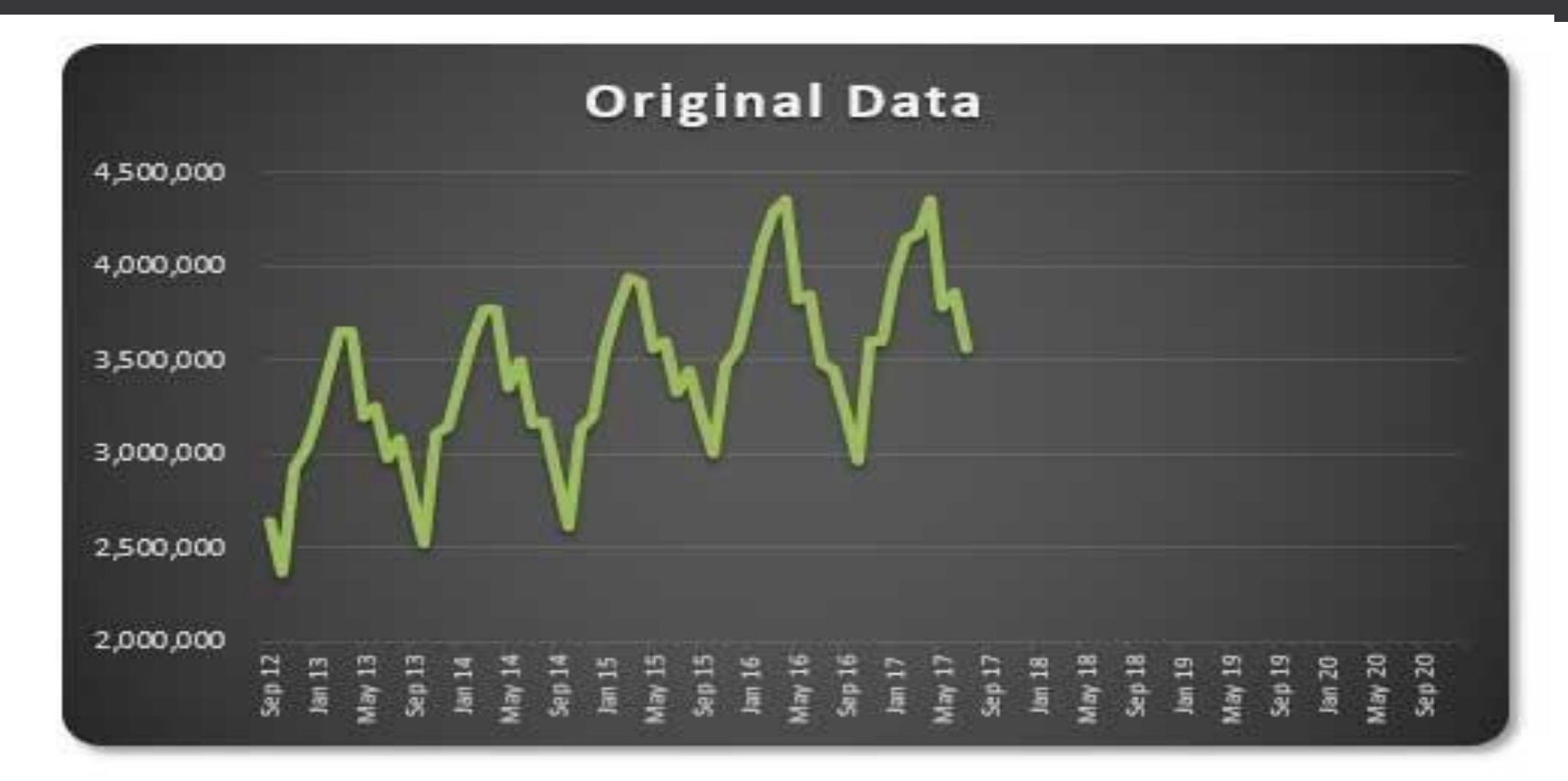

# Seasonality and Trend

Dec 14 3,200,527 forecasting-201718012/\_jcr\_content/article/articleparsys/image.img.jpg/1513353870032.jpg  $\overline{a}$ Source: https://www.fm-magazine.com/content/fmm-home/news/2017/dec/how-to-use-excel-in-seasonal-

### Seasonality and Trend (1 of 4)

- We will now extend the regression approach to include situations where the time series contains both a seasonal effect and a linear trend.
- We will introduce an additional independent variable to represent time.

### Example: Terry's Tie Shop

Business at Terry's Tie Shop can be viewed as falling into three distinct seasons: (1) Christmas (November and December); (2) Father's Day (late May to mid June); and (3) all other times.

Average weekly sales (\$) during each of the three seasons during the past four years are shown on the next slide.

Seasonality and Trend (2 of 4)

Example: Terry's Tie Shop

Determine a forecast for the average weekly sales in year 5 for each of the three seasons.

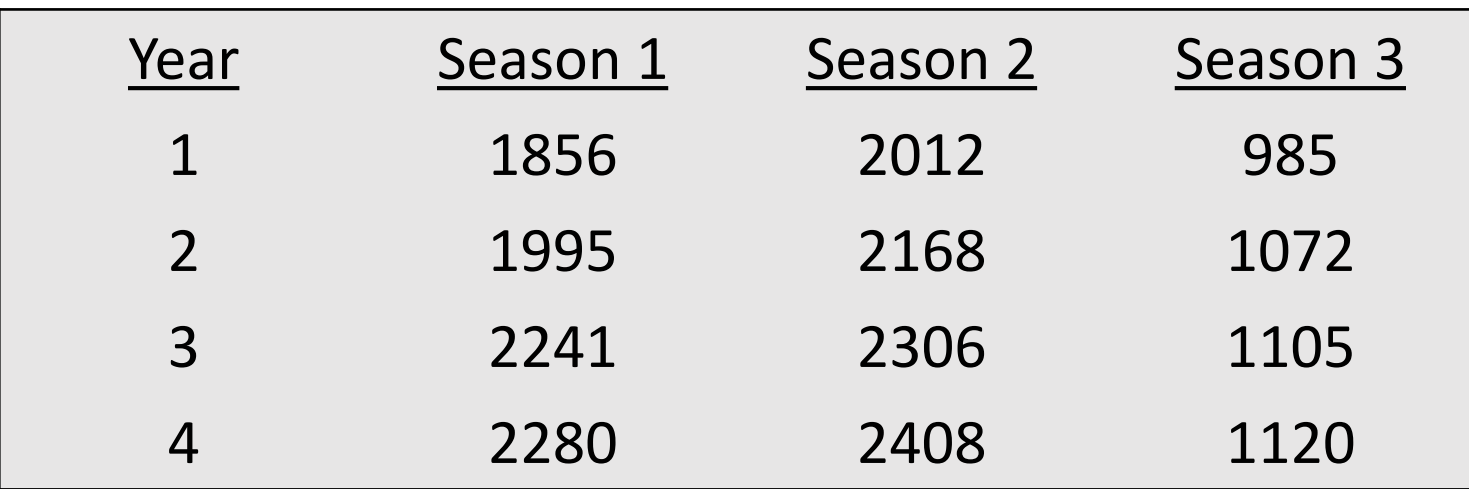

### Seasonality and Trend (3 of 4)

- There are three seasons, so we will need two dummy variables.
	- *Seas1* = 1 if Season 1, 0 otherwise
	- *Seas2* = 1 if Season 2, 0 otherwise
- General Form of Estimated Regression Equation is:

$$
\hat{Y} = b_0 + b_1(Seas1) + b_2(Seas2) + b_3(t)
$$

• Estimated Regression Equation is:

*Sales* = 797.0 + 1095.43(*Seas*1) + 1189.47(*Seas*2) + 36.47(*t*)

### Seasonality and Trend (4 of 4)

The forecasts of average weekly sales in the three seasons of year 5 are:

Seas. 1: Sales = 797 + 1095.43(1) + 1189.47(0) + 36.47(13)  $= 2366.5$ 

$$
Seas. 2: Sales = 797 + 1095.43(0) + 1189.47(1) + 36.47(14)
$$

$$
= 2497.0
$$

Seas. 3: Sales = 797 + 1095.43(0) + 1189.47(0) + 36.47(15)  $= 1344.0$ 

#### Statistics for Business and Economics (14e, Metric Version)

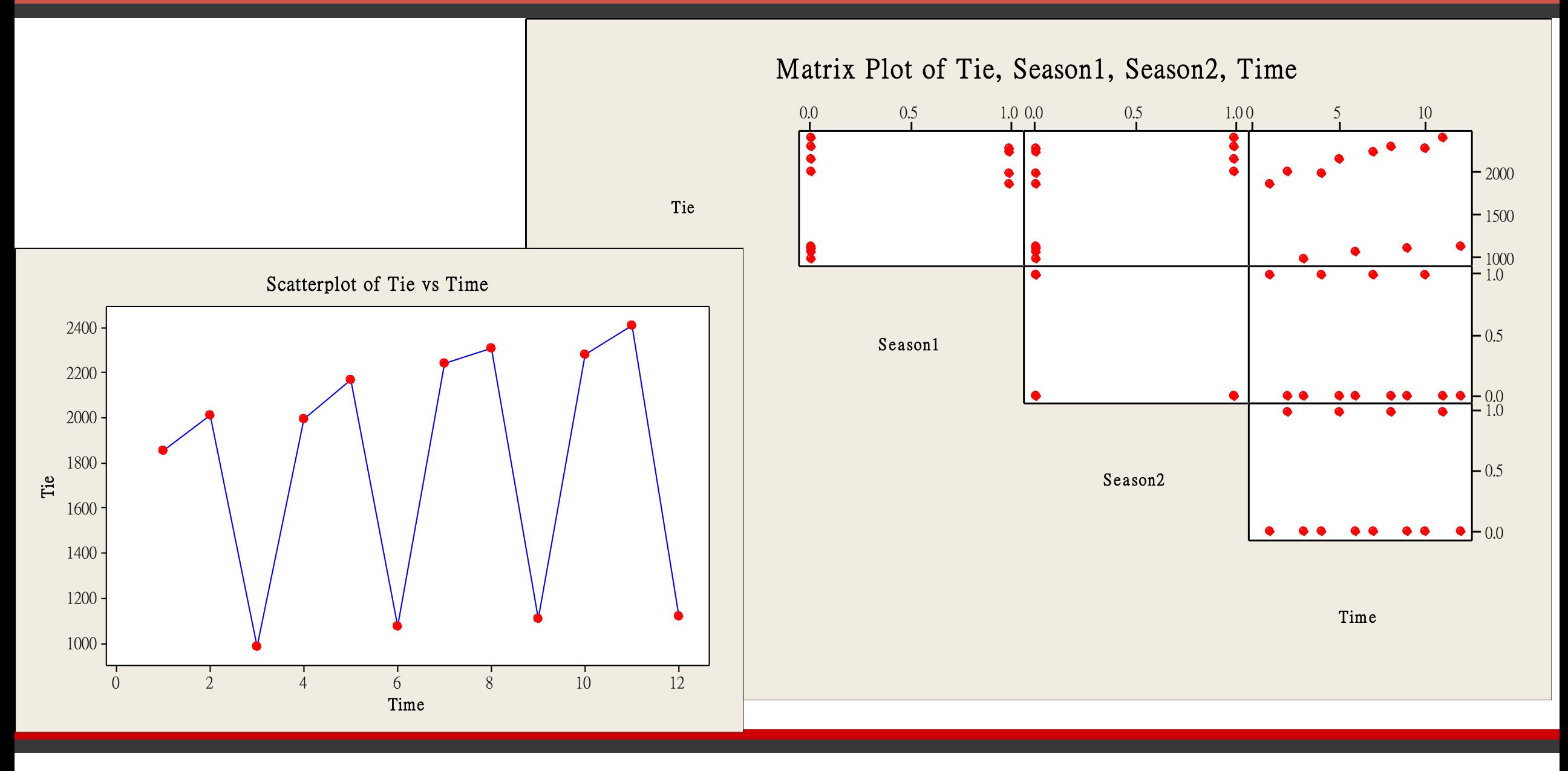

The regression equation is  $Tie = 797 + 1095$  Season1 + 1189 Season2 + 36.5 Time

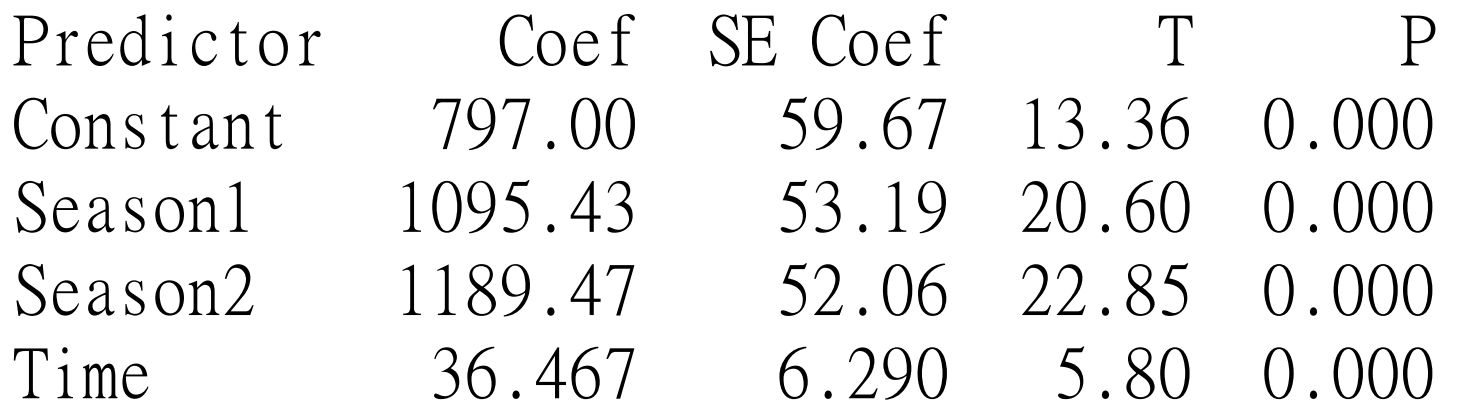

 $S = 73.0861$  R-Sq = 98.7% R-Sq(adj) = 98.3%

### Unusual Observations Obs Season1 Tie Fit SE Fit Residual St Resid 12 0.00 1120.0 1234.6 46.2 -114.6 -2.02R

Time Series Decomposition (1 of 5)

- Time series decomposition can be used to separate or decompose a time series into seasonal, trend, and irregular (error) components.
- While this method can be used for forecasting, its primary applicability is to get a better understanding of the time series.
- Understanding what is really going on with a time series often depends upon the use of deseasonalized data.

Time Series Decomposition (2 of 5)

- Decomposition methods assume that the actual time series value at period *t* is a function of three components: trend, seasonal, and irregular.
- How these three components are combined to give the observed values of the time series depends upon whether we assume the relationship is best described by an additive or a multiplicative model.

Time Series Decomposition (3 of 5)

An additive model follows the form:

```
Y_t = Trend, + Seasonal, + Irregular,
```
where:

Trend, = trend value at time period t

Seasonal, = seasonal value at time period t

Irregular, = irregular value at time period t

An additive model is appropriate in situations where the seasonal fluctuations do not depend upon the level of the time series.
Time Series Decomposition (4 of 5)

A multiplicative model follows the form:

```
Y_t = Trend, \times Seasonal, \times Irregular,
```
where: Trend, = trend value at time period t Seasonal, = seasonal value at time period t Irregular, = irregular value at time period t

A multiplicative model is appropriate, for example, if the seasonal fluctuations grow larger as the sales volume increases because of a long-term linear trend.

Time Series Decomposition (5 of 5)

## Example: Terry's Tie Shop

Determine a forecast for the average weekly sales in year 5 for each of the three seasons.

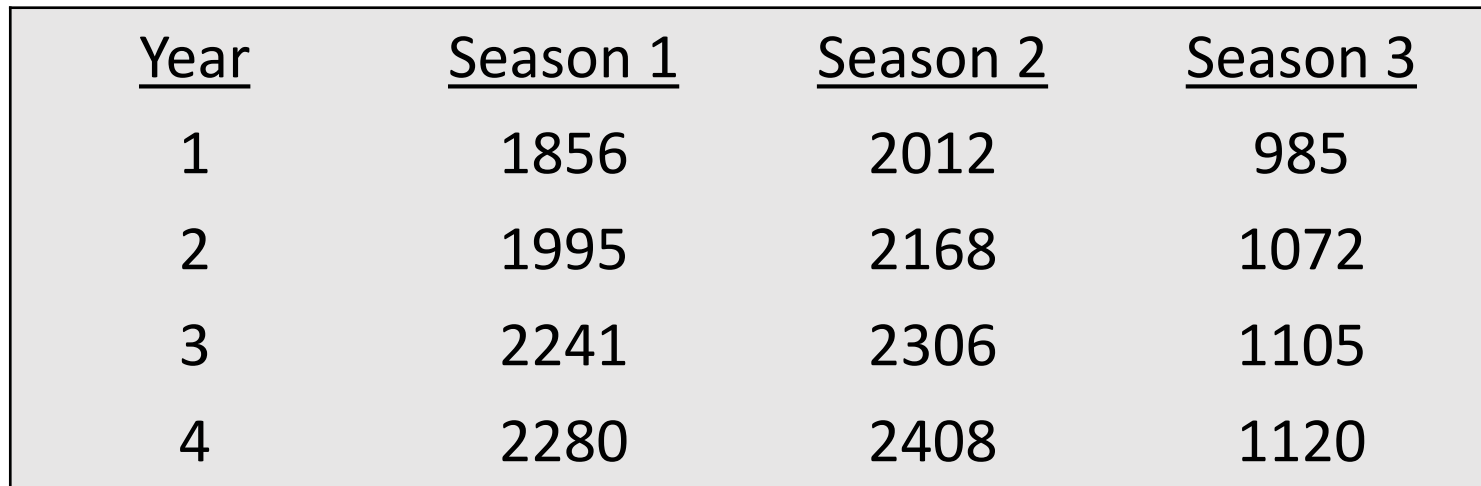

## Calculating the Seasonal Indexes (1 of 9)

Step 1. Calculate the centered moving averages.

There are three distinct seasons in each year. Hence, take a three-season moving average to eliminate seasonal and irregular factors.

```
For example:
1<sup>st</sup> CMA = (1856 + 2012 + 985)/3 = 1617.672
nd CMA = (2012 + 985 + 1995)/3 = 1664.00
Etc.
```
Calculating the Seasonal Indexes (2 of 9)

Step 2. Center the CMAs on integer-valued periods.

The first centered moving average computed in step 1 (1617.67) will be centered on season 2 of year 1. Note that the moving averages from step 1 center themselves on integer-valued periods because *n* is an odd number.

## Calculating the Seasonal Indexes (3 of 9)

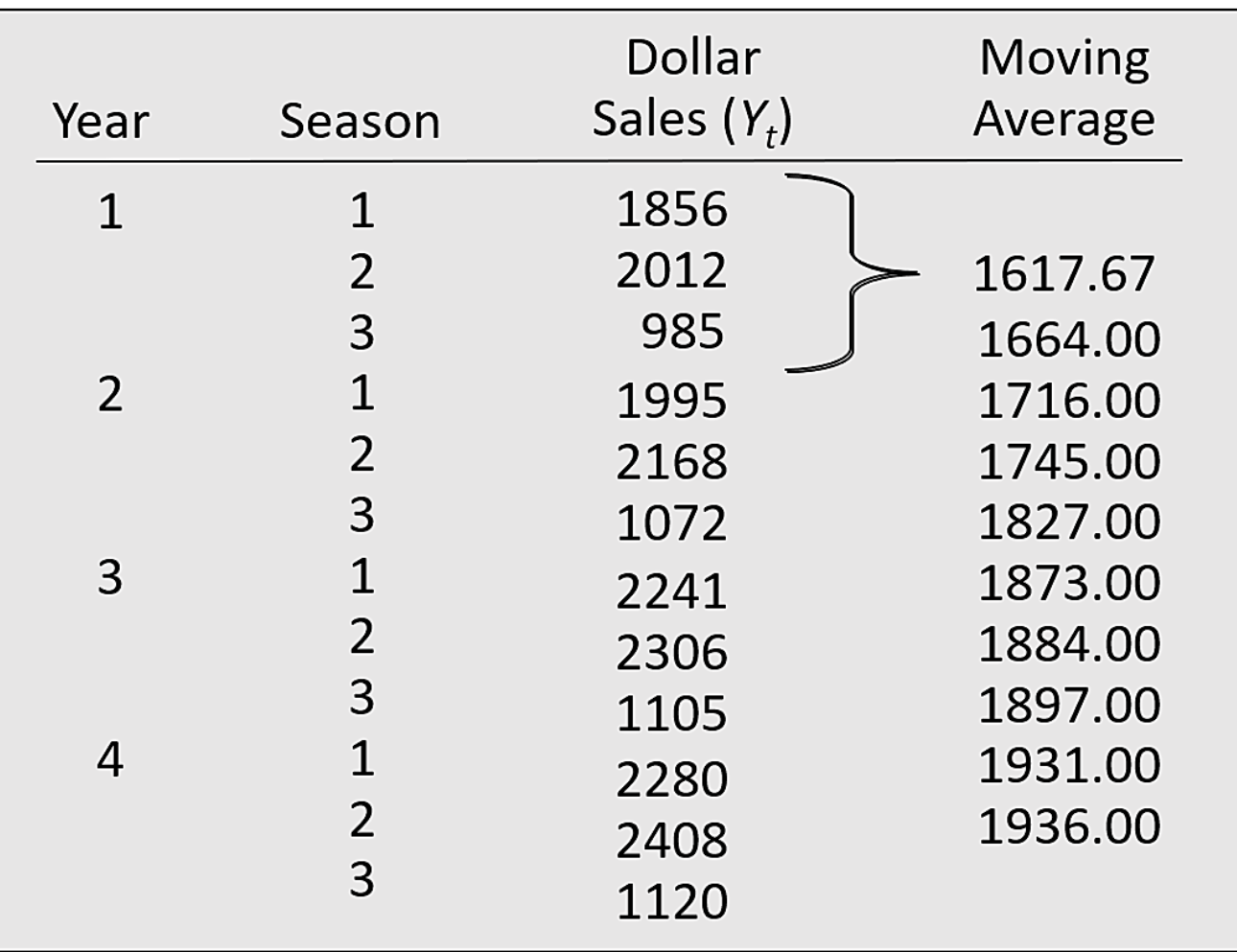

Calculating the Seasonal Indexes (4 of 9)

- The centered moving average values tend to "smooth out" both the seasonal and irregular fluctuations in the time series.
- The centered moving averages represent the trend in the data and any random variation that was not removed by using the moving averages to smooth the data.

Calculating the Seasonal Indexes (5 of 9)

Step 3. Determine the seasonal & irregular factors ( $S_t l_t$ ).

By dividing each actual by the moving average for the same time period, we identify the combined seasonal-irregular effect in the time series.

$$
S_t l_t = \frac{Y_t}{\text{Moving average for period } t}
$$

### Calculating the Seasonal Indexes (6 of 9)

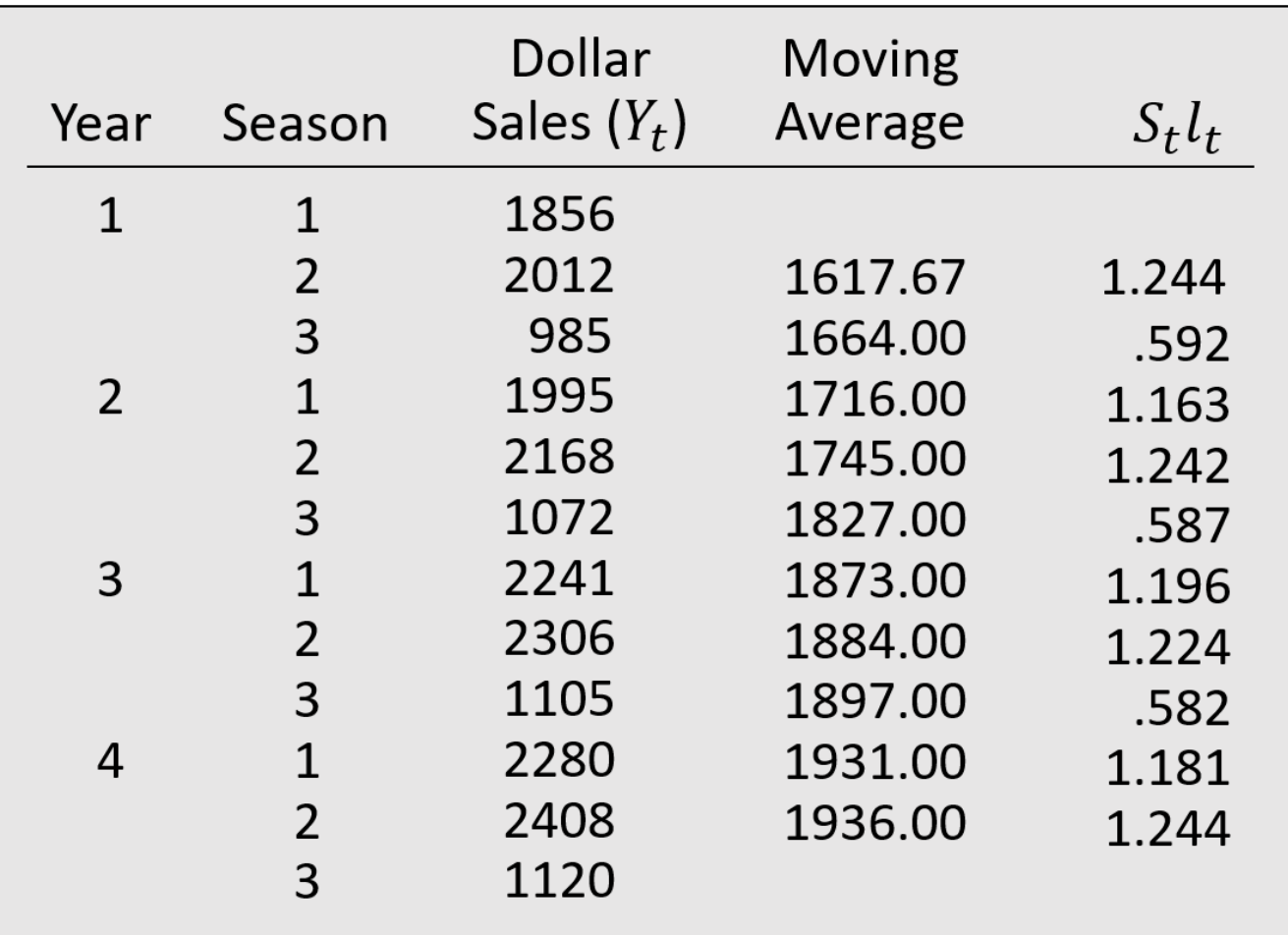

Calculating the Seasonal Indexes (7 of 9)

Step 4. Determine the average seasonal factors.

Averaging all  $S_t l_t$  values corresponding to that season:

Season 1:  $(1.163 + 1.196 + 1.181)/3$  = 1.180 Season 2:  $(1.244 + 1.242 + 1.224 + 1.244)/4 = 1.238$ Season 3:  $(.592 + .587 + .582)/3$  = 0.587 3.005

#### Calculating the Seasonal Indexes (8 of 9)

```
Step 5. Scale the seasonal factors (S_t).
```
Average the seasonal factors =  $(1.180 + 1.238 + 0.587)/3 = 1.002$ . Then, divide each seasonal factor by the average of the seasonal factors.

```
Season 1: 1.180/1.002 = 1.178Season 2: 1.238/1.002 = 1.236
Season 3: .587/1.002 = 0.5863.000
```
### Calculating the Seasonal Indexes (9 of 9)

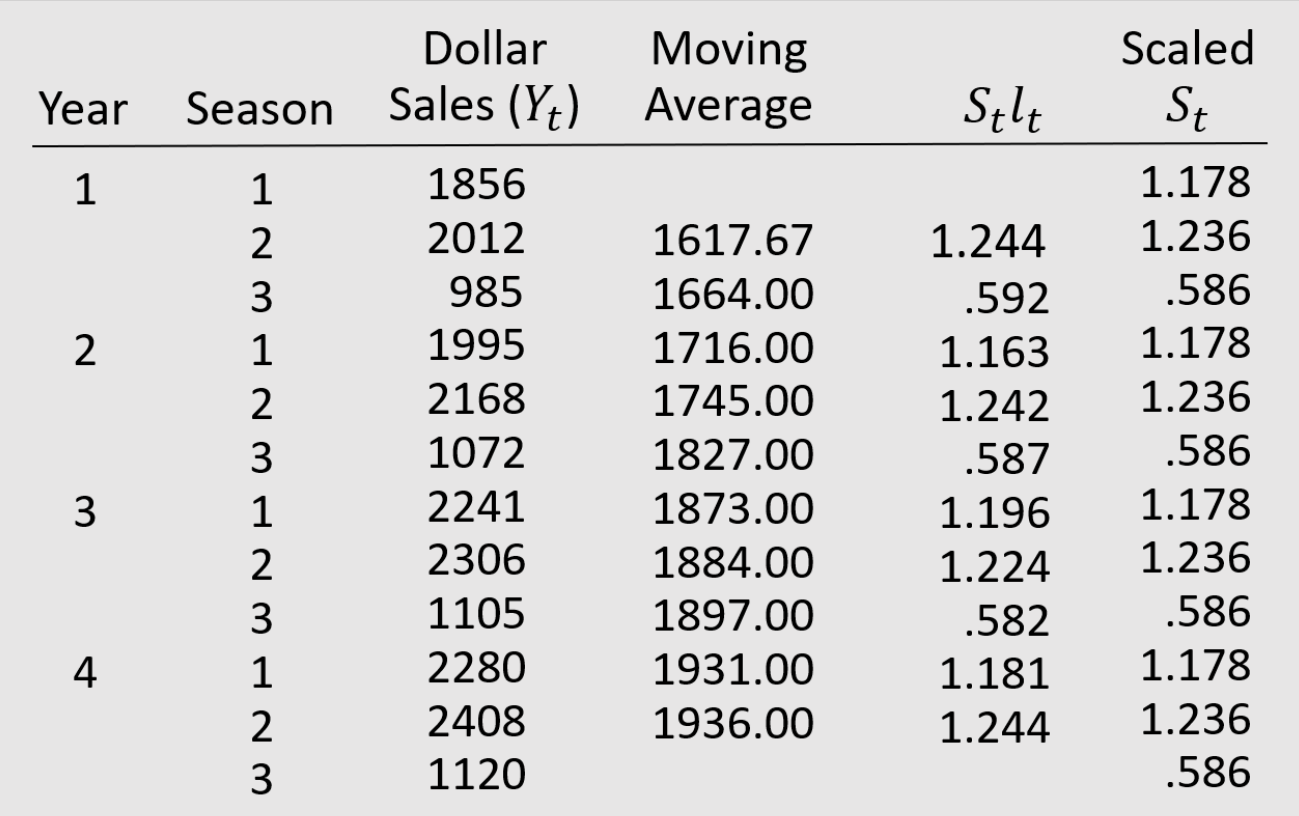

# Using the Deseasonalizing Time Series to Identify Trend (1 of 3)

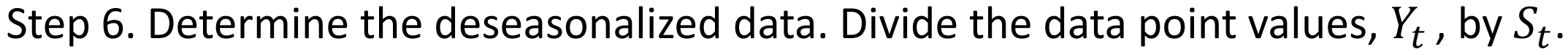

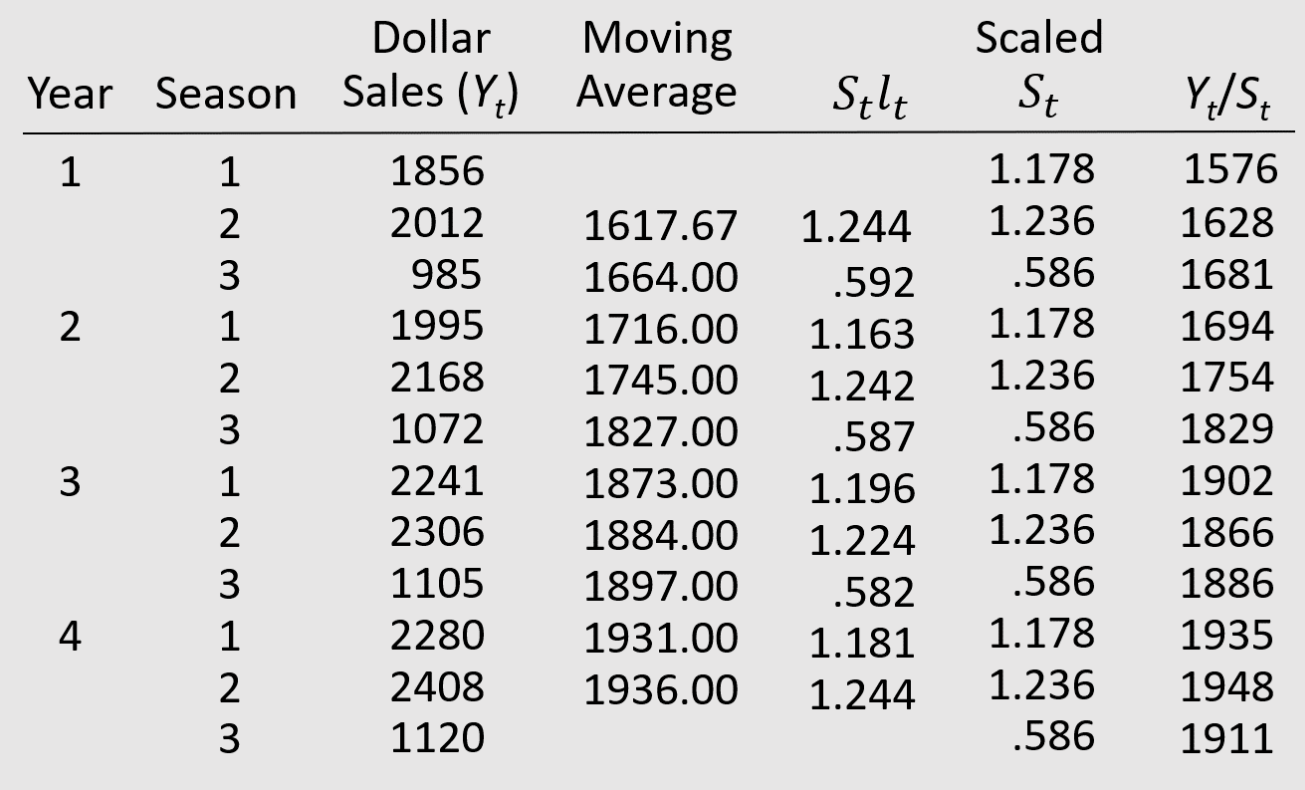

Using the Deseasonalizing Time Series to Identify Trend (2 of 3)

Step 7. Determine a trend line of the deseasonalized data.

Using the least squares method for *t* = 1, 2, ..., 12, gives:

 $T_t = b_0 + b_1 t$ 

Deseasonalized Sales<sub>t</sub> =  $1580.11 + 33.96t$ 

Using the Deseasonalizing Time Series to Identify Trend (3 of 3)

Step 8. Determine the deseasonalized predictions.

Substitute  $t = 13$ , 14, and 15 into the least squares equation:

 $T_{13}$  = 1580.11 + (33.96)(13) = 2022  $T_{14} = 1580.11 + (33.96)(14) = 2056$  $T_{15}$  = 1580.11 + (33.96)(15) = 2090

# Seasonal Adjustments

Step 9. Take into account the seasonality.

Multiply each deseasonalized prediction by its seasonal factor to give the following forecasts year 5:

```
Season 1: (1.178)(2022) = 2382
Season 2: (1.236)(2056) = 2541
Season 3: (0.586)(2090) = 1225
```